## **On applications of MPDATA in cloud microphysics and finance**

Sylwester Arabas Jagiellonian University

NCAR, Boulder, CO, USA *|* October 4-th 2019

<span id="page-1-0"></span>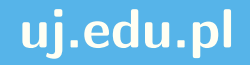

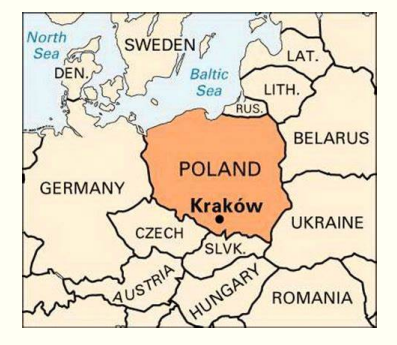

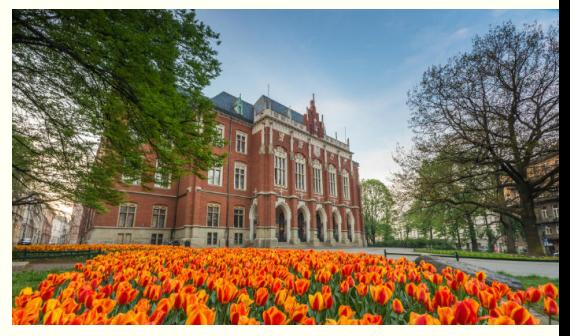

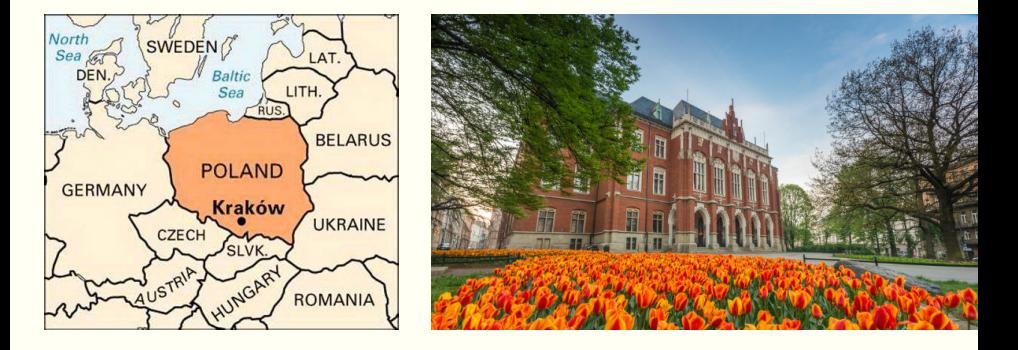

э., founded in 1364, among 20 world oldest (in cont. operation)

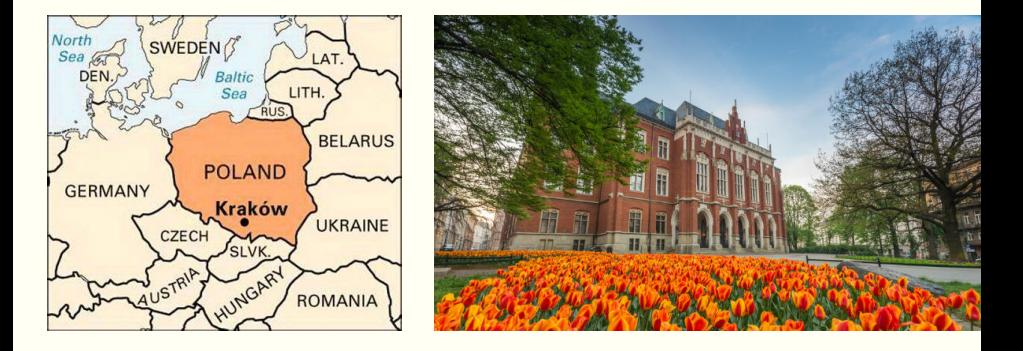

þ. founded in 1364, among 20 world oldest (in cont. operation) Þ ca. 40 000 students, 7000 staff (4000 acad.), 16 faculties

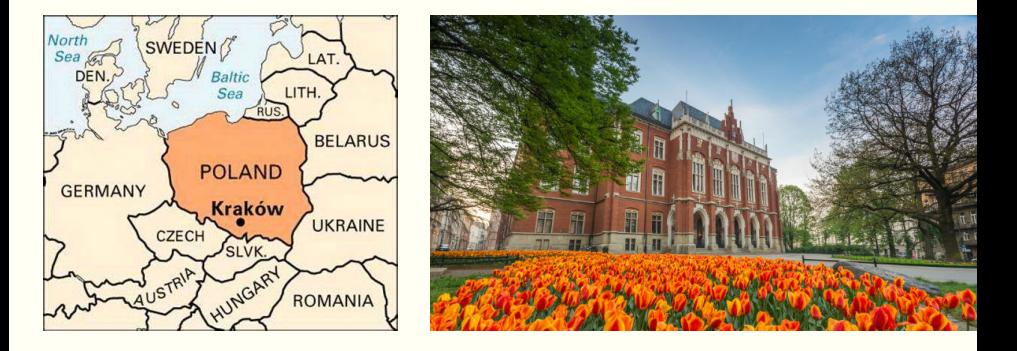

- þ. founded in 1364, among 20 world oldest (in cont. operation)
- Þ ca. 40 000 students, 7000 staff (4000 acad.), 16 faculties
- s. American Studies since 1991

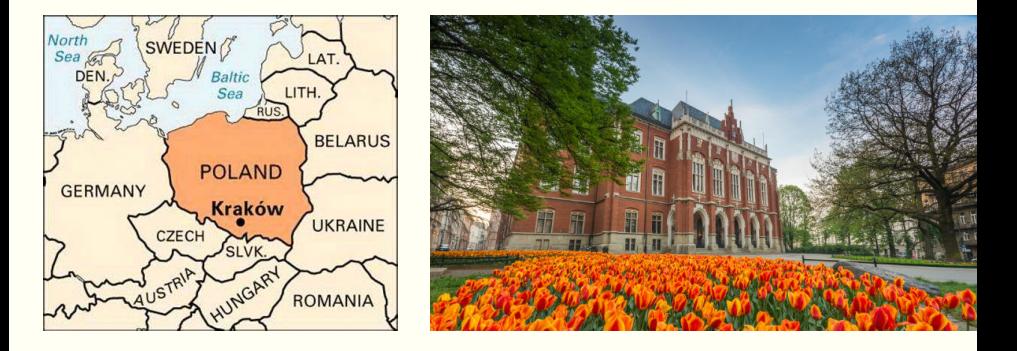

- s. founded in 1364, among 20 world oldest (in cont. operation)
- Þ ca. 40 000 students, 7000 staff (4000 acad.), 16 faculties
- 5 American Studies since 1991
- ş, host to Smoluchowski Institute of Physics

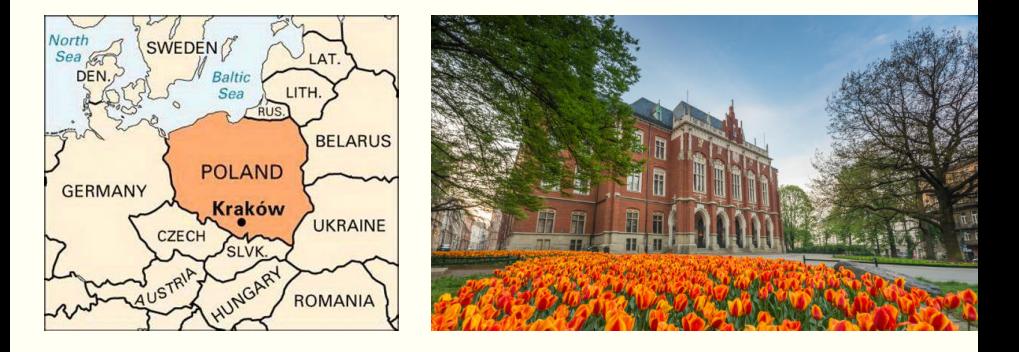

- э. founded in 1364, among 20 world oldest (in cont. operation)
- Þ ca. 40 000 students, 7000 staff (4000 acad.), 16 faculties
- 5 American Studies since 1991
- 5 host to Smoluchowski Institute of Physics
- Þ 1917 Smoluchowski elected as Rector (professor since 1913)

## Maurycy Pius Rudzki (1862–1916)

#### Maurycy Pius Rudzki

From Wikipedia, the free encyclopedia

Maurycy Pius Rudzki (b. 1862, d. 1916) was the first person to call himself a professor of geophysics. He held the Chair of Geophysics at the Jagiellonian University in Kraków, and established the Institute of Geophysics there in 1895. His research specialty was elastic anisotropy, as applied to wave propagation in the earth, and he established many of the fundamental results in that arena. [1]

#### **Maurycy Pius Rudzki**

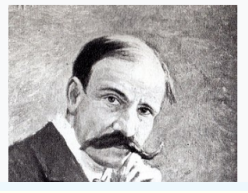

## Maurycy Pius Rudzki (1862–1916)

#### Maurycy Pius Rudzki

From Wikipedia, the free encyclopedia

Maurycy Pius Rudzki (b. 1862, d. 1916) was the first person to call himself a professor of geophysics. He held the Chair of Geophysics at the Jagiellonian University in Kraków, and established the Institute of Geophysics there in 1895. His research specialty was elastic anisotropy, as applied to wave propagation in the earth, and he established many of the fundamental results in that arena. [1]

#### **Maurycy Pius Rudzki**

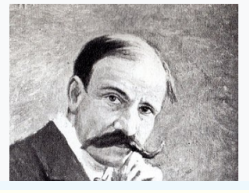

#### "Principles of Meteorology" book (1917)

 $D^R M$ , P. RUDZKI PROFESOR UNIWERSYTETU JAQIELLOŃSKIEGO, DYREKTOR OBSERWATORYUM ASTRONOMICZNEGO W KRAKOWIE

# ZASADY. METEOROLOGII

**WARSZAWA** SKŁAD GŁÓWNY W KSIEGARNI E. WENDE I SPÓŁKA.

1917.

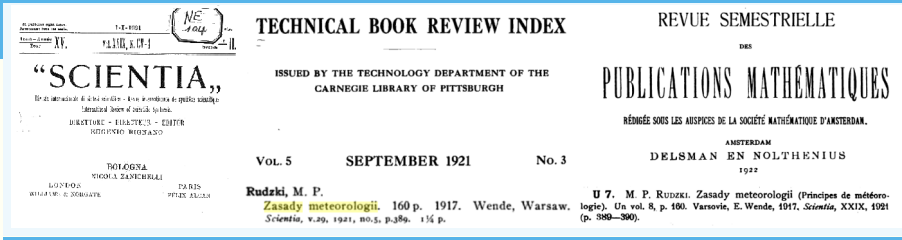

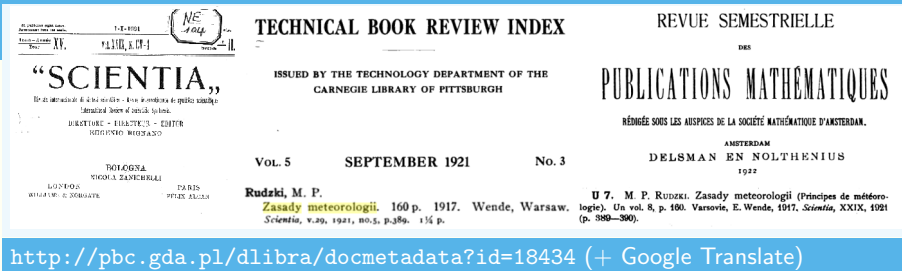

*... in the atmosphere, nuclei are needed for condensation*

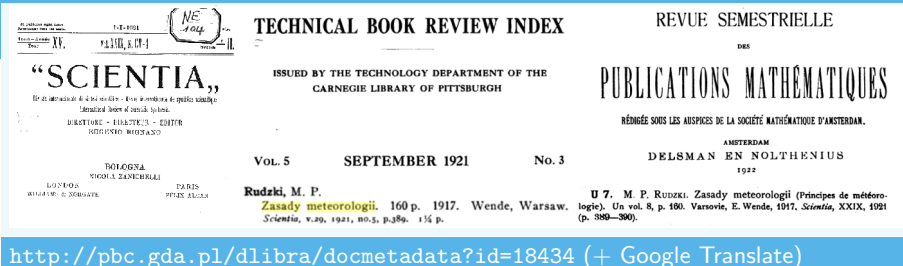

*... in the atmosphere, nuclei are needed for condensation ... the air contains a lot of smoke, molecules of acids e.t.c.*

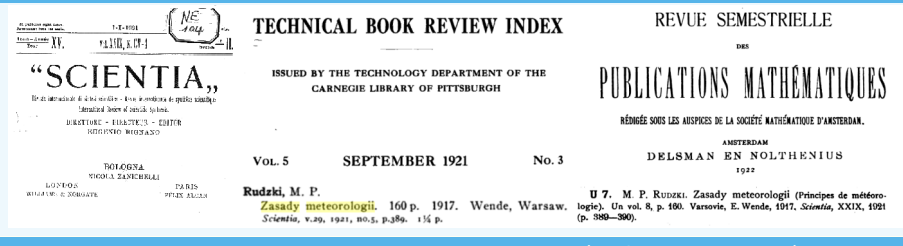

*... in the atmosphere, nuclei are needed for condensation ... the air contains a lot of smoke, molecules of acids e.t.c. ... all these are hygroscopic bodies that attract vapour even when the air is not saturated yet*

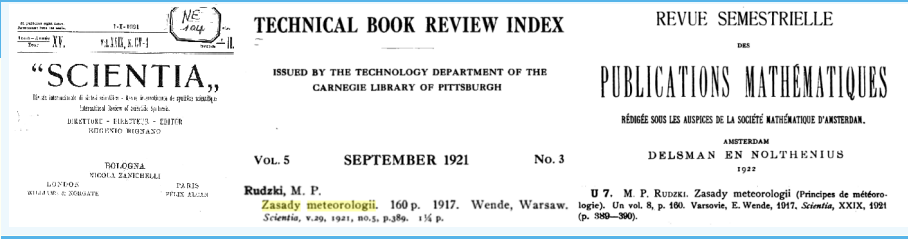

*... in the atmosphere, nuclei are needed for condensation ... the air contains a lot of smoke, molecules of acids e.t.c. ... all these are hygroscopic bodies that attract vapour even when the air is not saturated yet ... everything we have said so far only applies to to lonely drops, meanwhile, as rightly pointed out by Smoluchowski, usually it is not a single drop that falls but a whole plenty*

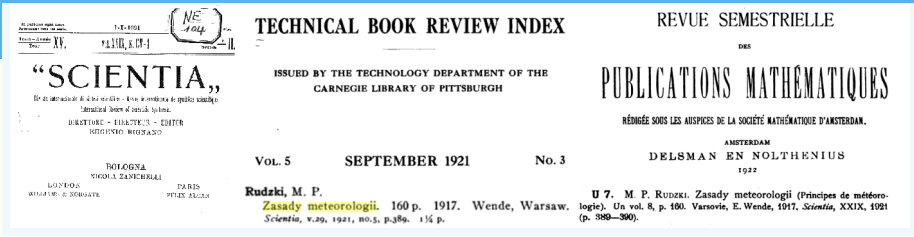

*... in the atmosphere, nuclei are needed for condensation ... the air contains a lot of smoke, molecules of acids e.t.c. ... all these are hygroscopic bodies that attract vapour even when the air is not saturated yet ... everything we have said so far only applies to to lonely drops, meanwhile, as rightly pointed out by Smoluchowski, usually it is not a single drop that falls but a whole plenty ... contrast between the sizes of drops, of which clouds are made up, and the size of raindrops, is so great that the latter, of course, can not come straight from the condensation, only from the merging of many small ones droplets*

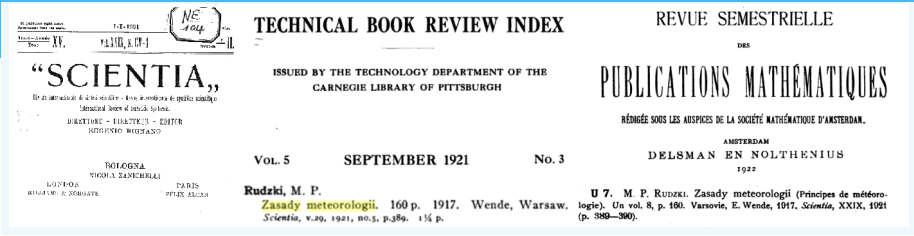

*... in the atmosphere, nuclei are needed for condensation ... the air contains a lot of smoke, molecules of acids e.t.c. ... all these are hygroscopic bodies that attract vapour even when the air is not saturated yet ... everything we have said so far only applies to to lonely drops, meanwhile, as rightly pointed out by Smoluchowski, usually it is not a single drop that falls but a whole plenty ... contrast between the sizes of drops, of which clouds are made up, and the size of raindrops, is so great that the latter, of course, can not come straight from the condensation, only from the merging of many small ones droplets ... the drops are all different, one smaller, the other bigger, but most often drops occur with weight ratios of 1,2,4,8*

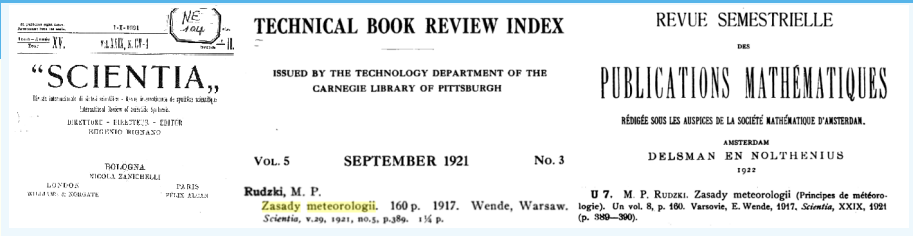

*... in the atmosphere, nuclei are needed for condensation ... the air contains a lot of smoke, molecules of acids e.t.c. ... all these are hygroscopic bodies that attract vapour even when the air is not saturated yet ... everything we have said so far only applies to to lonely drops, meanwhile, as rightly pointed out by Smoluchowski, usually it is not a single drop that falls but a whole plenty ... contrast between the sizes of drops, of which clouds are made up, and the size of raindrops, is so great that the latter, of course, can not come straight from the condensation, only from the merging of many small ones droplets ... the drops are all different, one smaller, the other bigger, but most often drops occur with weight ratios of 1,2,4,8 ... we thus conclude that droplets most often combine with those of equal size*

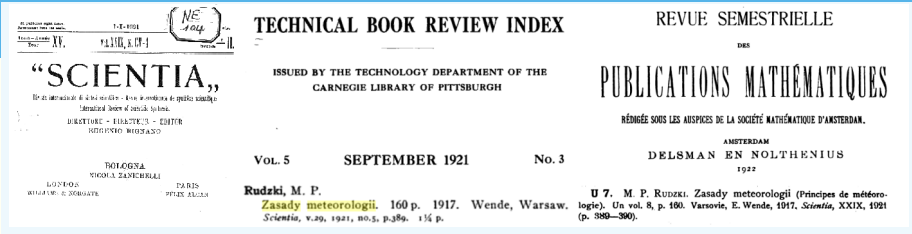

*... in the atmosphere, nuclei are needed for condensation ... the air contains a lot of smoke, molecules of acids e.t.c. ... all these are hygroscopic bodies that attract vapour even when the air is not saturated yet ... everything we have said so far only applies to to lonely drops, meanwhile, as rightly pointed out by Smoluchowski, usually it is not a single drop that falls but a whole plenty ... contrast between the sizes of drops, of which clouds are made up, and the size of raindrops, is so great that the latter, of course, can not come straight from the condensation, only from the merging of many small ones droplets ... the drops are all different, one smaller, the other bigger, but most often drops occur with weight ratios of 1,2,4,8 ... we thus conclude that droplets most often combine with those of equal size ... we know from hydrodynamics that air movement in between two balls running in parallel and flying together, is such that the balls are attracted to each other*

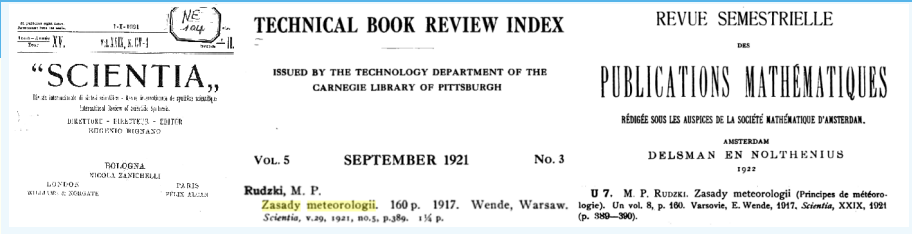

*... in the atmosphere, nuclei are needed for condensation ... the air contains a lot of smoke, molecules of acids e.t.c. ... all these are hygroscopic bodies that attract vapour even when the air is not saturated yet ... everything we have said so far only applies to to lonely drops, meanwhile, as rightly pointed out by Smoluchowski, usually it is not a single drop that falls but a whole plenty ... contrast between the sizes of drops, of which clouds are made up, and the size of raindrops, is so great that the latter, of course, can not come straight from the condensation, only from the merging of many small ones droplets ... the drops are all different, one smaller, the other bigger, but most often drops occur with weight ratios of 1,2,4,8 ... we thus conclude that droplets most often combine with those of equal size ... we know from hydrodynamics that air movement in between two balls running in parallel and flying together, is such that the balls are attracted to each other ... we prefer to keep quiet about the impact of electricity on the merging of droplets ...*

# <span id="page-20-0"></span>**[plan of the talk](#page-20-0)**

### • MPDATA (Smolarkiewicz '83 ... Smolarkiewicz et al. 20XX)

• MPDATA goes open source: (Arabas et al. '14, Jaruga et al. '15)

#### • MPDATA meets Black-Scholes (Arabas & Farhat, 2019)

• MPDATA & diffusional growth (with Olesik & Unterstraßer, WIP)

# <span id="page-22-0"></span>**[MPDATA](#page-22-0)**

**[a.k.a. the Smolarkiewicz method](#page-22-0)**

$$
\text{transport PDE: } \frac{\partial \psi}{\partial t} + \frac{\partial}{\partial x} \big( v \psi \big) = 0
$$

**transport PDE:** 
$$
\frac{\partial \psi}{\partial t} + \frac{\partial}{\partial x} (v\psi) = 0
$$

$$
\psi_i^{n+1} = \psi_i^n - \left[ F(\psi_i^n, \psi_{i+1}^n, C_{i+1/2}) - F(\psi_{i-1}^n, \psi_i^n, C_{i-1/2}) \right]
$$
  

$$
F(\psi_L, \psi_R, C) = \max(C, 0) \cdot \psi_L + \min(C, 0) \cdot \psi_R
$$
  

$$
C = \nu \Delta t / \Delta x
$$

**transport PDE:** 
$$
\frac{\partial \psi}{\partial t} + \frac{\partial}{\partial x} (v\psi) = 0
$$

$$
\psi_i^{n+1} = \psi_i^n - \left[ F(\psi_i^n, \psi_{i+1}^n, C_{i+1/2}) - F(\psi_{i-1}^n, \psi_i^n, C_{i-1/2}) \right]
$$
  

$$
F(\psi_L, \psi_R, C) = \max(C, 0) \cdot \psi_L + \min(C, 0) \cdot \psi_R
$$
  

$$
C = \nu \Delta t / \Delta x
$$

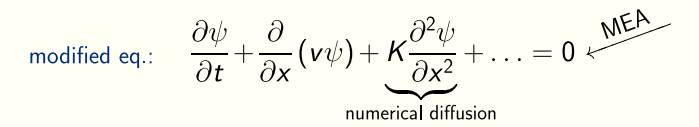

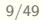

**transport PDE:** 
$$
\frac{\partial \psi}{\partial t} + \frac{\partial}{\partial x} (v\psi) = 0
$$

$$
\psi_i^{n+1} = \psi_i^n - \left[ F(\psi_i^n, \psi_{i+1}^n, C_{i+1/2}) - F(\psi_{i-1}^n, \psi_i^n, C_{i-1/2}) \right]
$$
  

$$
F(\psi_L, \psi_R, C) = \max(C, 0) \cdot \psi_L + \min(C, 0) \cdot \psi_R
$$
  

$$
C = v \Delta t / \Delta x
$$

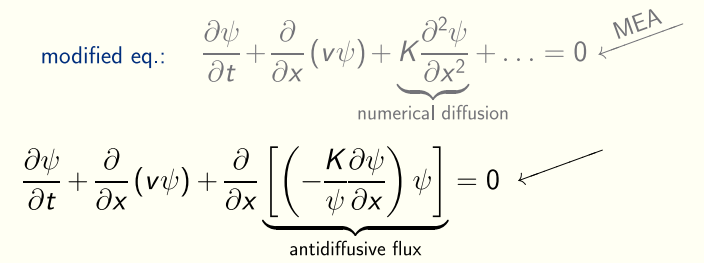

**transport PDE:** 
$$
\frac{\partial \psi}{\partial t} + \frac{\partial}{\partial x} (v\psi) = 0
$$

$$
\psi_i^{n+1} = \psi_i^n - \left[ F(\psi_i^n, \psi_{i+1}^n, C_{i+1/2}) - F(\psi_{i-1}^n, \psi_i^n, C_{i-1/2}) \right]
$$
  

$$
F(\psi_L, \psi_R, C) = \max(C, 0) \cdot \psi_L + \min(C, 0) \cdot \psi_R
$$
  

$$
C = v \Delta t / \Delta x
$$

modified eq.:

\n
$$
\frac{\partial \psi}{\partial t} + \frac{\partial}{\partial x} (v\psi) + K \frac{\partial^2 \psi}{\partial x^2} + \dots = 0 \quad \text{MEE}
$$
\nnumerical diffusion

\n
$$
\frac{\partial \psi}{\partial t} + \frac{\partial}{\partial x} (v\psi) + \frac{\partial}{\partial x} \left[ \left( -\frac{K \partial \psi}{\psi \partial x} \right) \psi \right] = 0 \quad \text{MEE}
$$
\nnumerical diffusion

\n
$$
C'_{i+1/2} = (|C_{i+1/2}| - C_{i+1/2}^2) A_{i+1/2}
$$
\nMPDATA: reverse numerical diffusion by integrating the antidiffusive flux using upward (in a corrective iteration)

\n
$$
A_{i+1/2} = \frac{\psi_{i+1} - \psi_i}{\psi_{i+1} + \psi_i}
$$

antidiffusive flux using upwind (in a corrective iteration)

#### **M**ultidimensional **P**ositive **D**efinite Advection Transport Algorithm

**M**ultidimensional **P**ositive **D**efinite Advection Transport Algorithm

### **M**ultidimensional:

antidiffusive fluxes include cross-dimensional terms, as opposed to dimensionally-split schemes

#### **M**ultidimensional **P**ositive **D**efinite Advection Transport Algorithm

### **M**ultidimensional:

antidiffusive fluxes include cross-dimensional terms, as opposed to dimensionally-split schemes

## **Positive Definite:**

sign-preserving  $+$  "infinite-gauge formulation for variable-sign fields

#### **M**ultidimensional **P**ositive **D**efinite Advection Transport Algorithm

### **M**ultidimensional:

antidiffusive fluxes include cross-dimensional terms, as opposed to dimensionally-split schemes

## **Positive Definite:**

sign-preserving  $+$  "infinite-gauge formulation for variable-sign fields

### **E** Conservative:

upstream for all iterations ( $\rightsquigarrow$  stability cond.)

#### **M**ultidimensional **P**ositive **D**efinite Advection Transport Algorithm

### **M**ultidimensional:

antidiffusive fluxes include cross-dimensional terms, as opposed to dimensionally-split schemes

## **Positive Definite:**

sign-preserving  $+$  "infinite-gauge formulation for variable-sign fields

#### **E** Conservative:

upstream for all iterations ( $\rightsquigarrow$  stability cond.)

### **High-Order Accurate:**

up to 3rd-order in time and space (dep. on options & flow)

#### **M**ultidimensional **P**ositive **D**efinite Advection Transport Algorithm

### **M**ultidimensional:

antidiffusive fluxes include cross-dimensional terms, as opposed to dimensionally-split schemes

### **Positive Definite:**

sign-preserving  $+$  "infinite-gauge formulation for variable-sign fields

#### **E** Conservative:

upstream for all iterations ( $\rightsquigarrow$  stability cond.)

#### Þ. High-Order Accurate:

up to 3rd-order in time and space (dep. on options & flow)

### **Monotonic:**

with Flux-Corrected Transport option

## 2D example (Arabas et al. 2014, Sci. Prog.)

donorcell t/dt=0

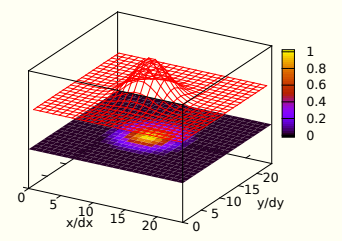

mpdata<3> t/dt=0

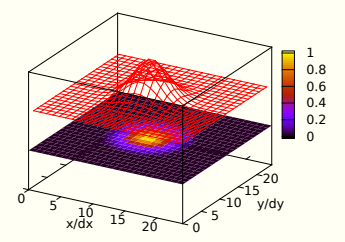

## 2D example (Arabas et al. 2014, Sci. Prog.)

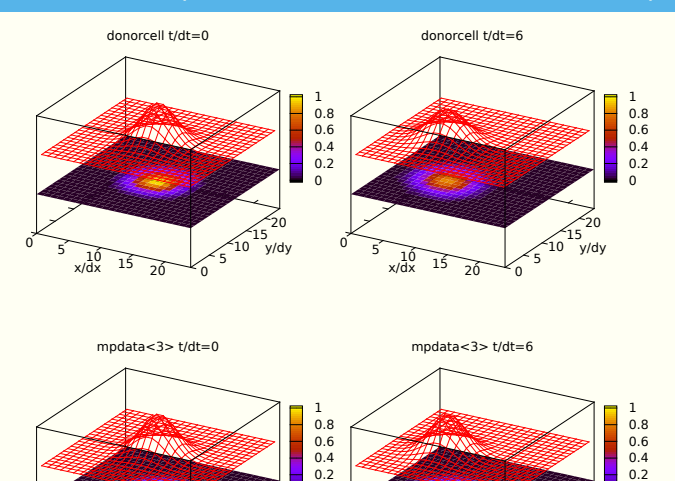

 $\Omega$ 

 $\frac{10}{x/dx}$  15 20 0

x/dx

 5 10 15 y/dy ነ20

0

 $\frac{10}{x/dx}$  15 20 0

x/dx

 5  $510$  15 y/dy 20
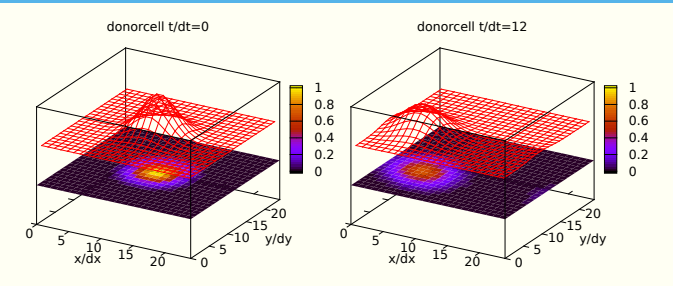

mpdata<3> t/dt=0

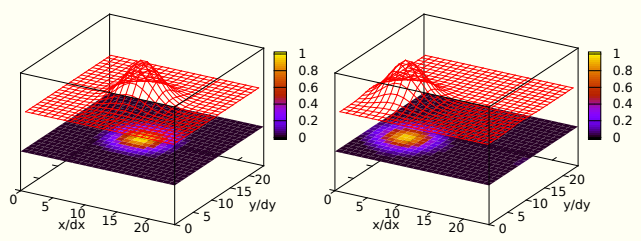

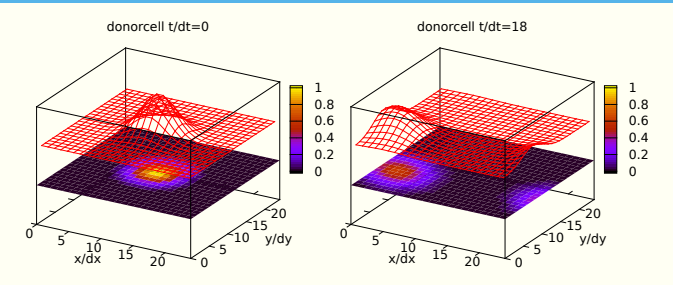

mpdata<3> t/dt=0

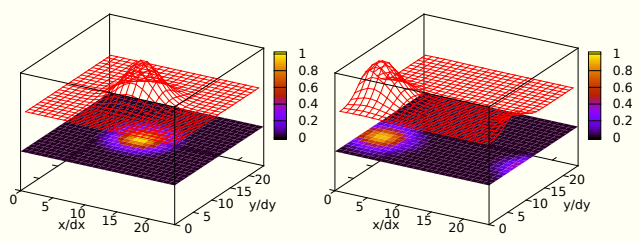

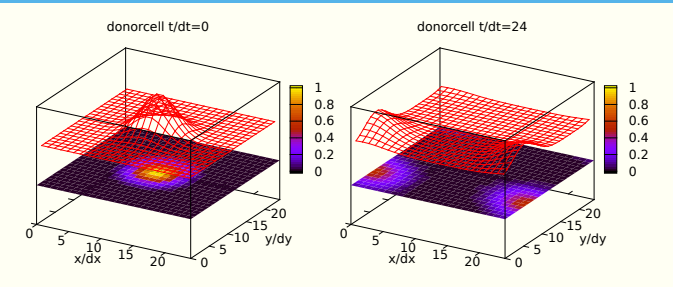

mpdata<3> t/dt=0

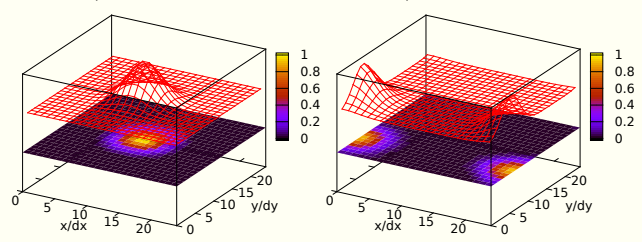

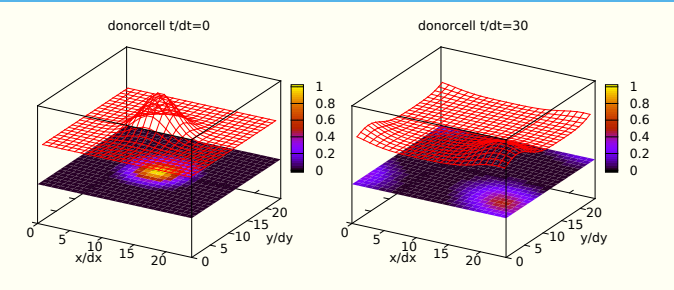

mpdata<3> t/dt=0

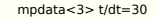

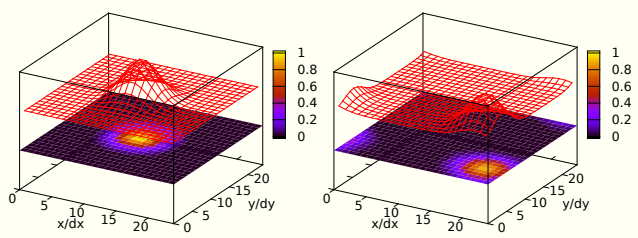

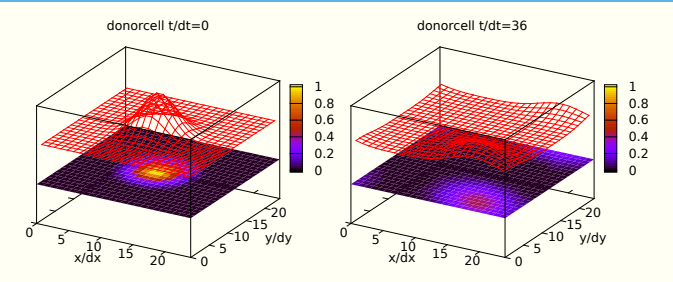

mpdata<3> t/dt=0

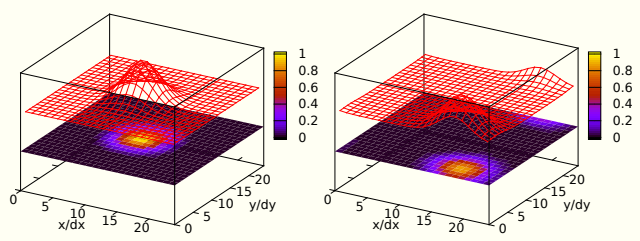

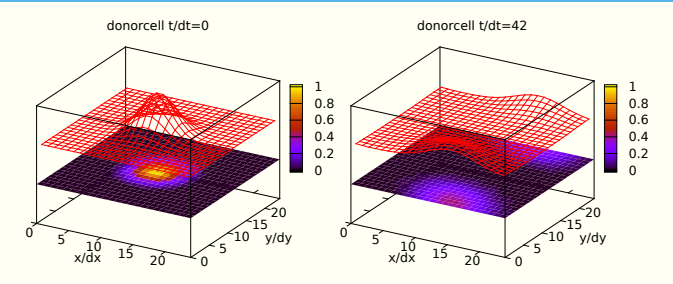

mpdata<3> t/dt=0

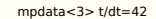

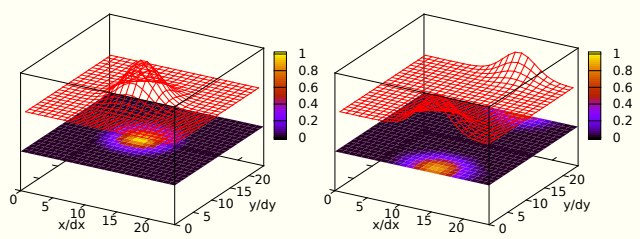

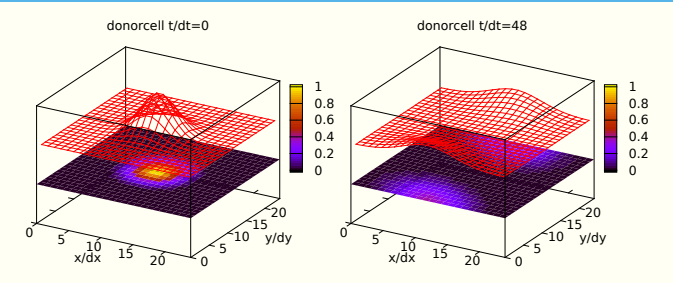

mpdata<3> t/dt=0

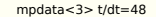

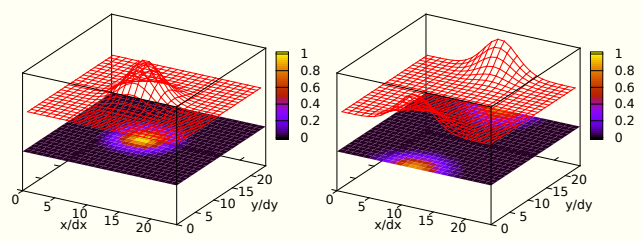

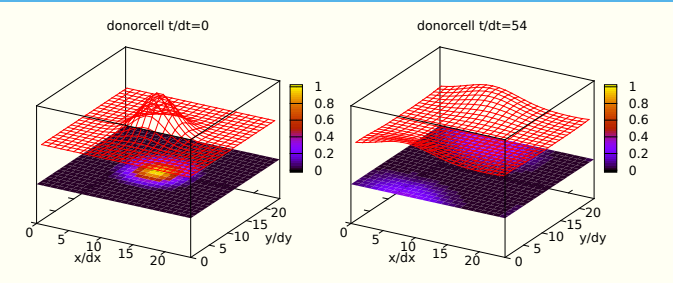

mpdata<3> t/dt=0

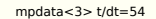

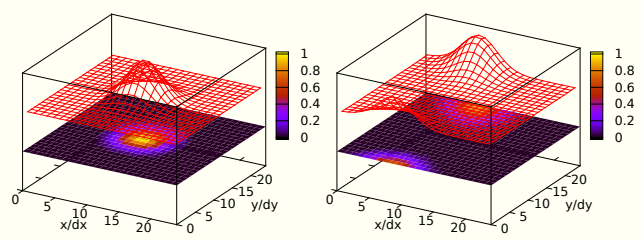

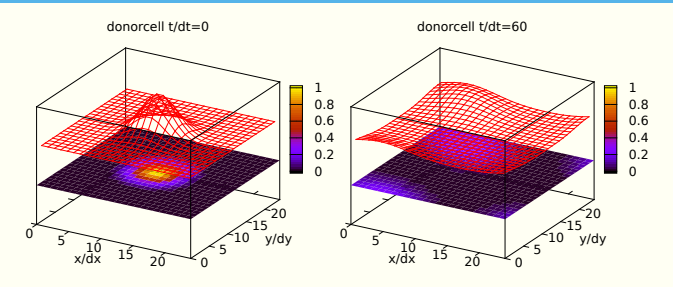

mpdata<3> t/dt=0

mpdata<3> t/dt=60

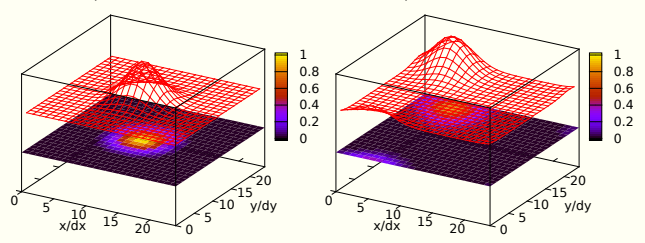

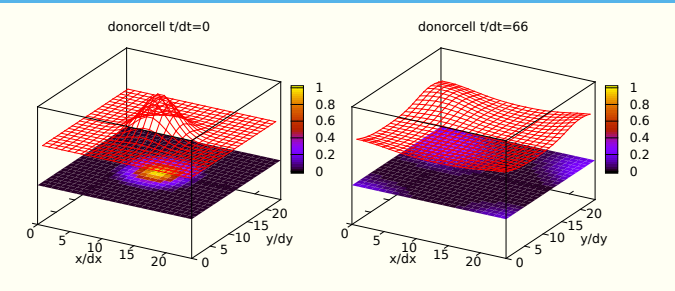

mpdata<3> t/dt=0

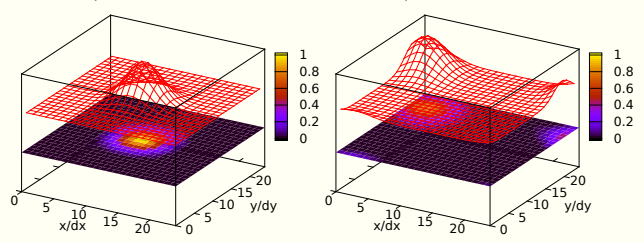

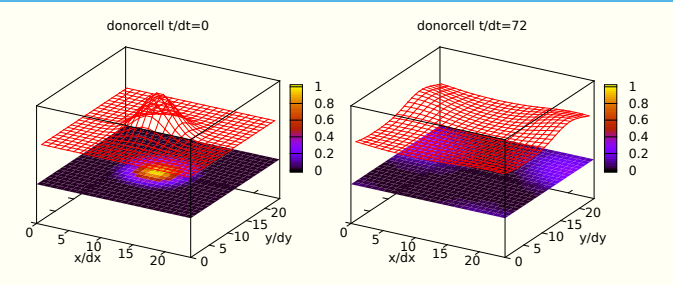

mpdata<3> t/dt=0

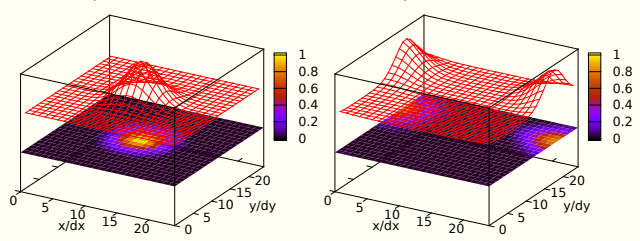

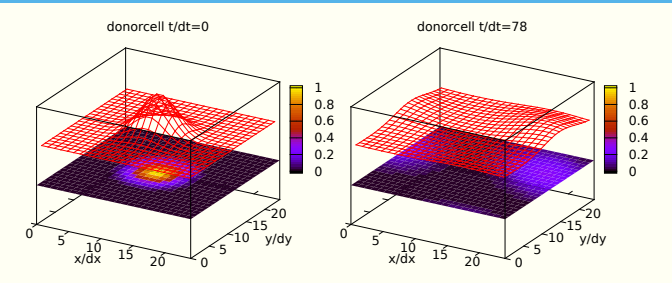

mpdata<3> t/dt=0

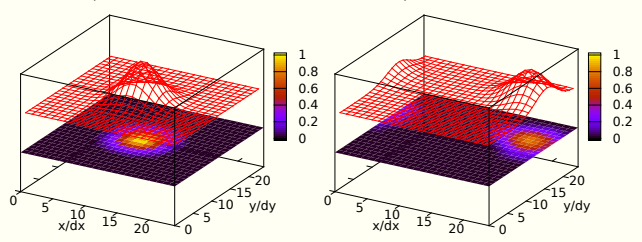

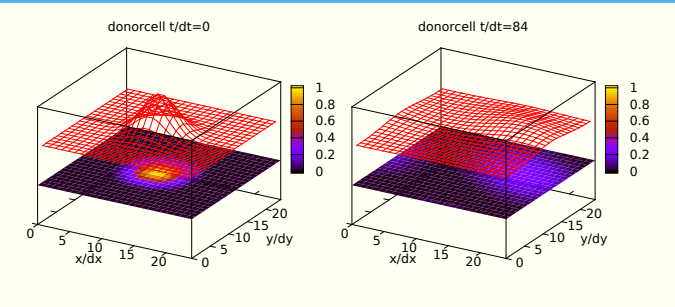

mpdata<3> t/dt=0

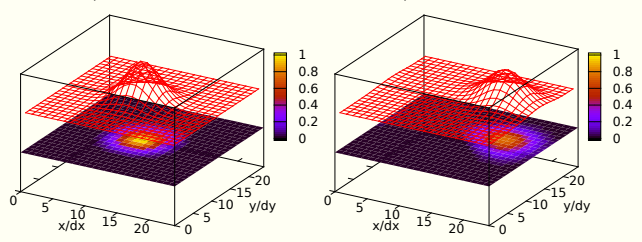

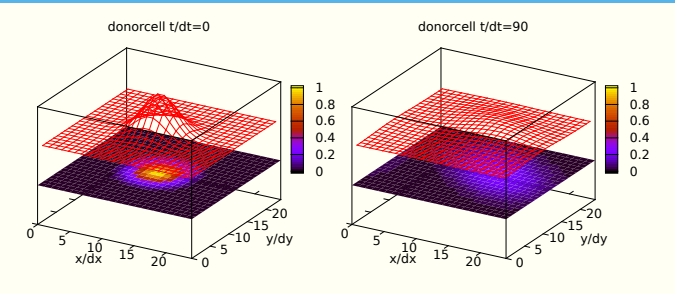

mpdata<3> t/dt=0

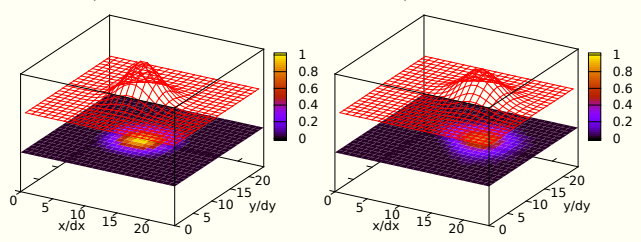

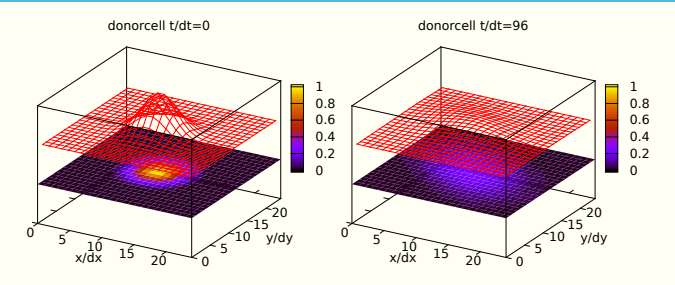

mpdata<3> t/dt=0

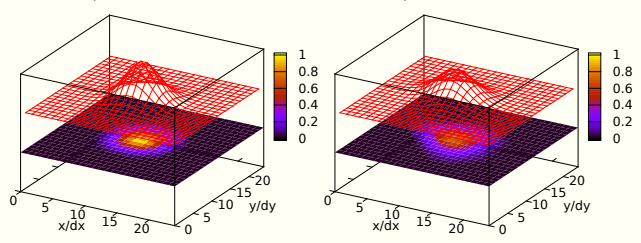

# <span id="page-51-0"></span>**[libmpdata++](#page-51-0)**

#### Jaruga et al. 2015

Geosci. Model Dev., 8, 1005–1032, 2015 www.geosci-model-dev.net/8/1005/2015/ doi:10.5194/gmd-8-1005-2015 © Author(s) 2015. CC Attribution 3.0 License.

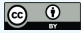

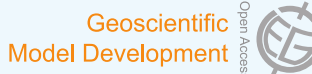

concerns, prioritises the user and developer productivity. The

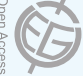

### libmpdata++ 1.0: a library of parallel MPDATA solvers for systems of generalised transport equations

A. Jaruga<sup>1</sup>, S. Arabas<sup>1</sup>, D. Jarecka<sup>1, 2</sup>, H. Pawlowska<sup>1</sup>, P. K. Smolarkiewicz<sup>3</sup>, and M. Waruszewski<sup>1</sup>

1Institute of Geophysics, Faculty of Physics, University of Warsaw, Warsaw, Poland 2National Center for Atmospheric Research, Boulder, CO, USA <sup>3</sup>European Centre for Medium-Range Weather Forecasts, Reading, UK

Abstract. This paper accompanies the f rst release of libmp-

(t/dt=0)

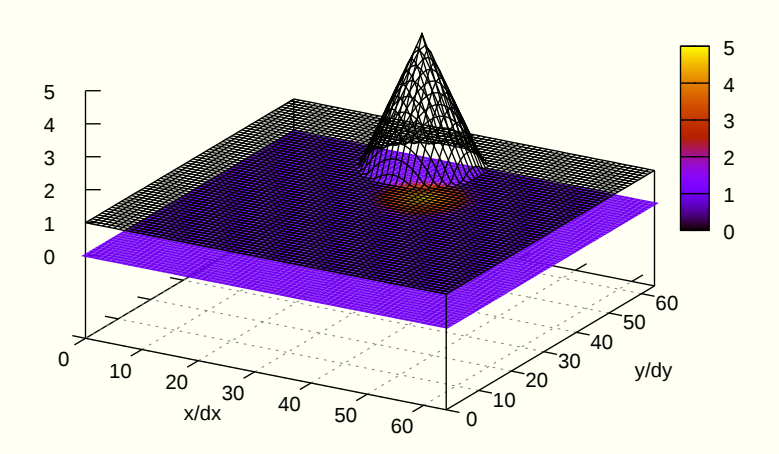

(t/dt=157)

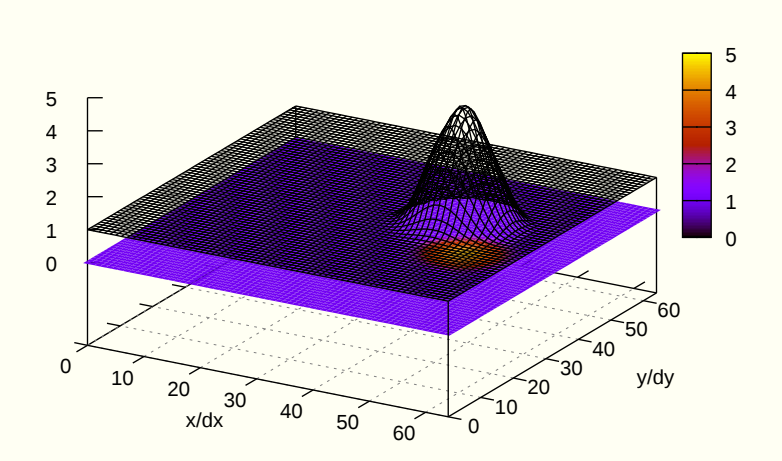

(t/dt=314)

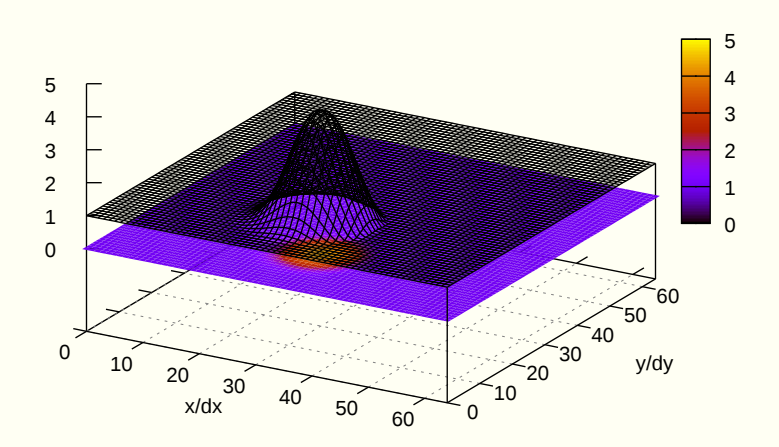

(t/dt=471)

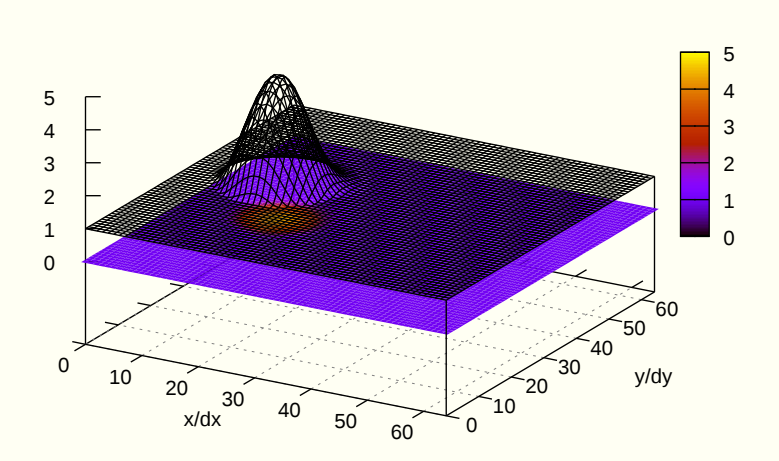

(t/dt=628)

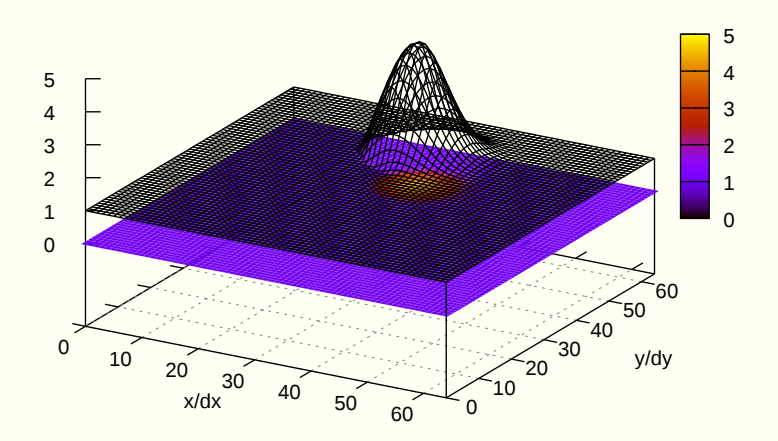

(t/dt=628)

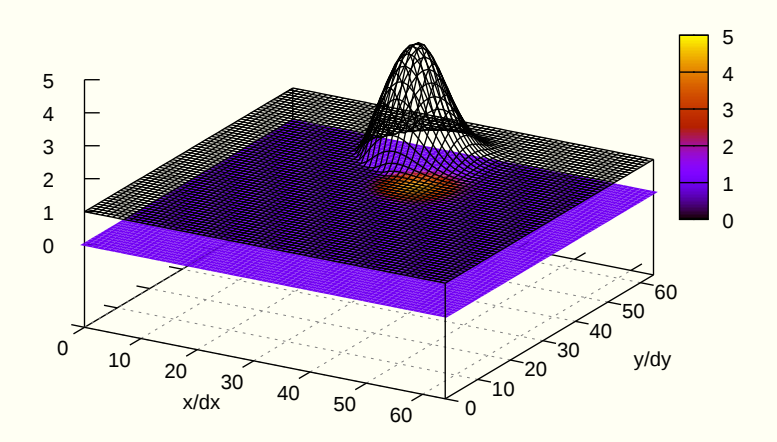

64 LOC using libmpdata $++$ 

```
 1 #include <libmpdata++/solvers/mpdata.hpp>
  2 #include <libmpdata++/concurr/serial.hpp>
  3 #include <libmpdata++/output/gnuplot.hpp>
  4 
  5 int main()
 \frac{6}{7} {
 7 namespace lmpdt = libmpdataxx;<br>8 const int nx=64, ny=64, nt = 6
      8 const int nx=64, ny=64, nt = 628;
 9 
10 // compile-time parameters
     struct ct_params_t : lmpdt::ct_params_default_t
12 {
13 using real_t = double;
14 enum { n\_dims = 2 };<br>15 enum { n\_eqns = 1 };
15 enum { n eqns = 1 };<br>16 }:
     16 };
17 
     18 // solver choice
     19 using run t = lmpdt::output::gnuplot< lmpdt::solvers::mpdata< ct params t >>;
20 
21 // runtime parameters
22 typename run_t::rt_params_t p;<br>23 p.grid size = \{nx+1, ny+1\};
23 p.grid_size = \{nx+1, ny+1\};<br><b>24 p.outfreq = nt/4;
24 p.outfreq = nt/4;
25 p.gnuplot_output = "out_%s_%d.svg";
26 p.gnuplot_with = "lines";
     27 p.gnuplot_cbrange = p.gnuplot_zrange = "[0:5]";
28 
29 // sharedmem concurency and boundary condition choice
30 lmpdt::concurr::serial<
31 run_t,<br>32 lmpdt:
32 lmpdt::bcond::open, lmpdt::bcond::open, // x-left, x-right
33 lmpdt::bcond::open, lmpdt::bcond::open // y-left, y-right
     34 > run(p);
```

```
35 
    36 // initial condition
37 {
38 using namespace blitz::tensor;
      39 auto psi = run.advectee();
40 
41 const double
42 dt = .1, dx = 1, dy = 1, omega = .1,
43 h = 4., h0 = 1, r = .15 * nx * dx,
44 x0 = .5 * nx * dx, y0 = .75 * ny * dy,
        \chic = .5 * nx * dx, yc = .50 * ny * dy;
46 
47 // cone shape cut at h0
48 psi = blitz::pow(i * dx - x0, 2) +
            49 blitz::pow(j * dy - y0, 2);
50 
51 psi = h0 + where(
52 psi - pow(r, 2) <= 0, // if
53 h - blitz::sqrt(psi / pow(r/h,2)), // then 
                                           54 0. // else
55 );
56 
57 // constant-angular-velocity rotational field
58 run.advector(0) = omega * (j * dy - yc) * dt/dx;
    run.advector(1) = -omega * (i * dx - xc) * dt/dy;
60 }
61 
    62 // time stepping
63 run.advance(nt);
64 }
```

```
35 
     36 // initial condition
37 {
38 using namespace blitz::tensor;
        39 auto psi = run.advectee();
40 
41 const double
42 dt = .1, dx = 1, dy = 1, omega = 2, 1, 1, dy = 3, y = 4, y = 1, y = 1, z = 15, z = 15, x = 4, z = 1543 h = 4, h\theta = 1, r = .15 * nx * dx,<br>44 \times \theta = .5 * nx * dx, \sqrt{\theta} = .75 * nv *
44 x0 = .5 * nx * dx, y0 = .75 * ny * dy,
          \chic = .5 * nx * dx, yc = .50 * ny * dy;
46 
47 // cone shape cut at h0
48 psi = blitz::pow(i * dx - x0, 2) +
               49 blitz::pow(j * dy - y0, 2);
50 
51 psi = h0 + where(<br>52 psi - pow(r, 2)52 psi - pow(r, 2) <= 0, // if
53 h - blitz::sqrt(psi / pow(r/h,2)), // then 
54 0. // else
        55 );
56 
57 // constant-angular-velocity rotational field
58 run.advector(0) = omega * (j * dy - yc) * dt/dx;
     \begin{array}{rcl} \n\text{run}.\n\text{advector(1)} & = -\text{omega} \times (\text{i} \times \text{dx} - \text{xc}) \times \text{dt}/\text{dy}; \\
\end{array}60 }
61 
     62 // time stepping
63 run.advance(nt);
64 }
                                CMakeLists.txt
                                 1 cmake_minimum_required(VERSION 3.0)
                                 2 project(hello_world CXX)
                                 3 find_package(libmpdata++)
                                 4 set(CMAKE_CXX_FLAGS ${libmpdataxx_CXX_FLAGS_RELEASE})
                                 5 add_executable(hello_world hello_world.cpp)
                                 6 target_link_libraries(hello_world ${libmpdataxx_LIBRARIES})
```
(t/dt=0)

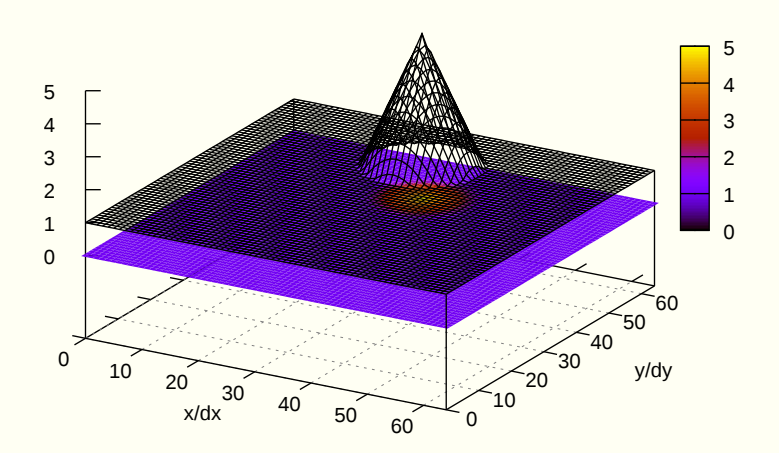

(t/dt=157)

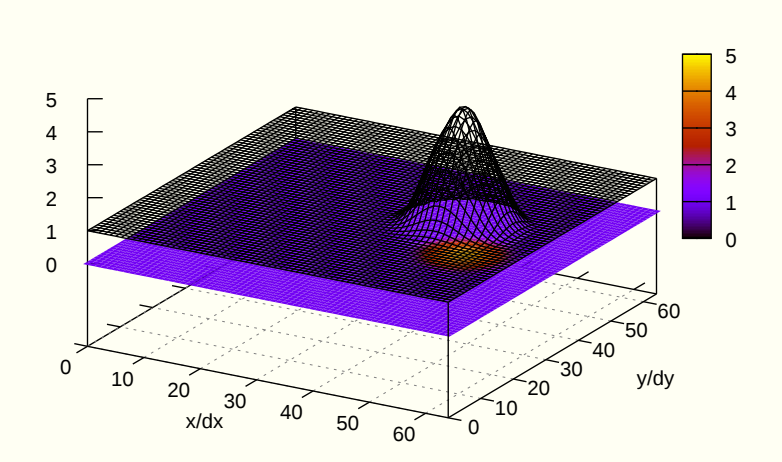

(t/dt=314)

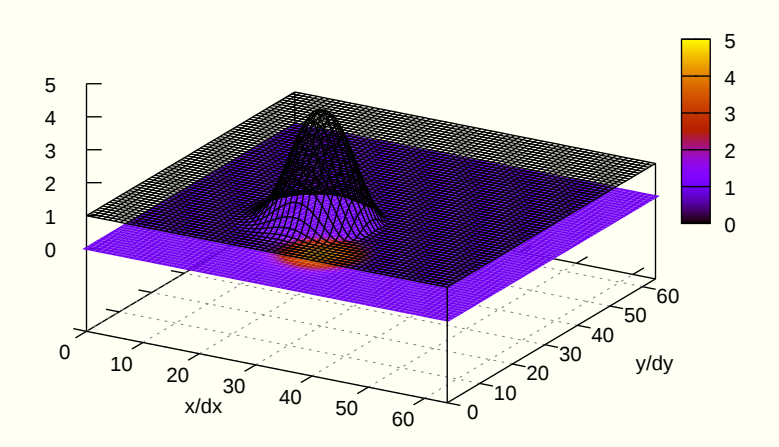

(t/dt=471)

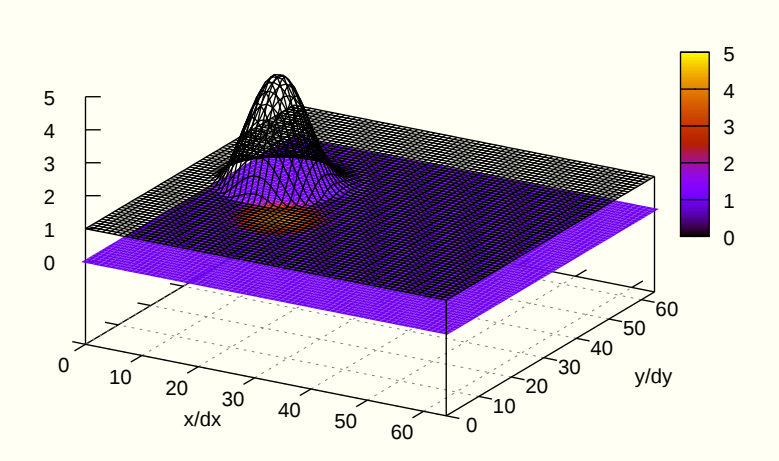

(t/dt=628)

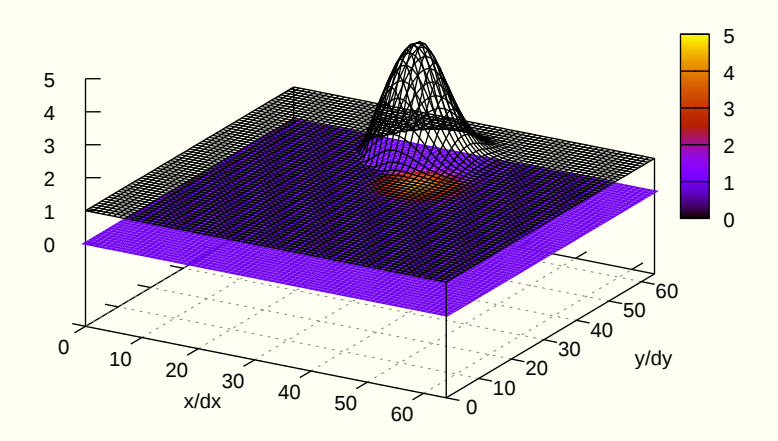

(t/dt=628)

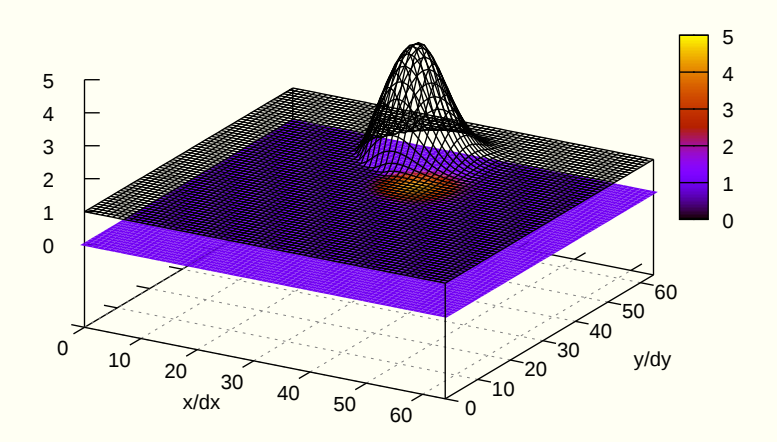

64 LOC using libmpdata $++$ 

## with multi-threading  $\rightsquigarrow$  also 64 LOC!

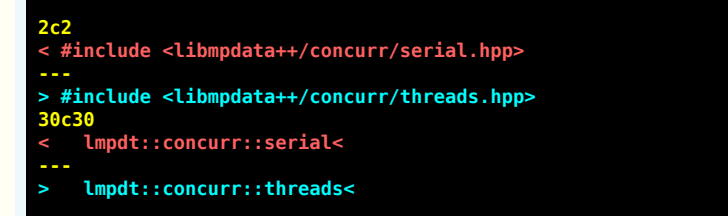

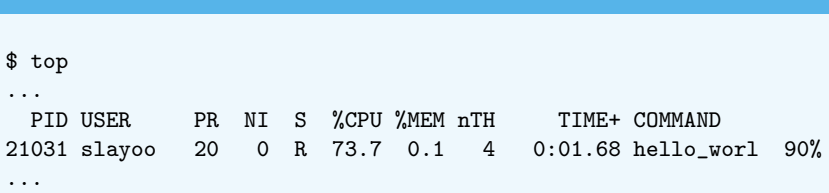

## $MPI + threads \rightarrow also 64 LOC!!!$  (recompilation only)

- \$ cmake . -DCMAKE\_CXX\_COMPILER=mpic++
- \$ make
- \$ OMP\_NUM\_THREADS=2 mpirun -np 2 ./hello\_world

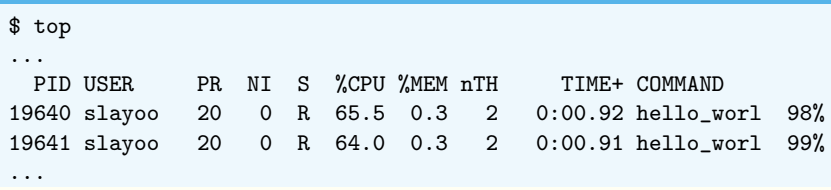

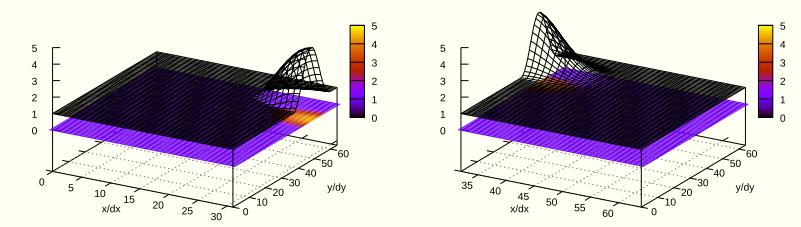

 $l$ ibmpdata $++$ : generalised transport equation

 $\partial_t (G\psi) + \nabla \cdot (G\vec{u}\psi) = GR$ 

 $l$ ibmpdata $++$ : generalised transport equation

 $\partial_t (G\psi) + \nabla \cdot (G\vec{u}\psi) = GR$ 

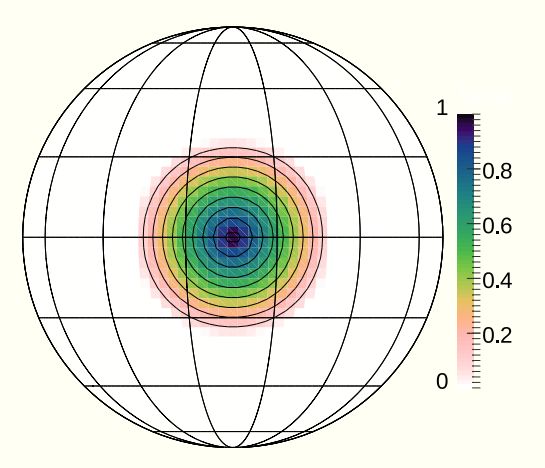
$\partial_t (G\psi) + \nabla \cdot (G\vec{u}\psi) = GR$ 

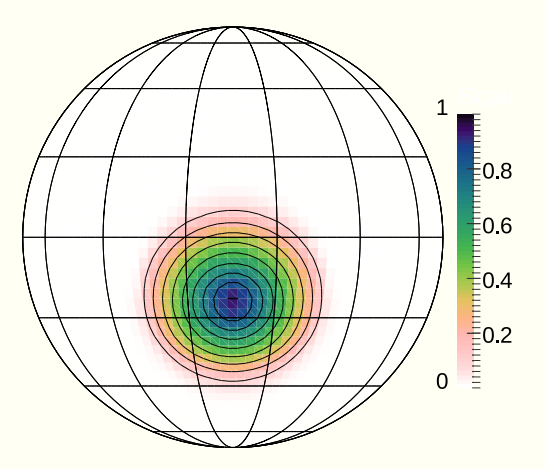

 $\partial_t (G\psi) + \nabla \cdot (G\vec{u}\psi) = GR$ 

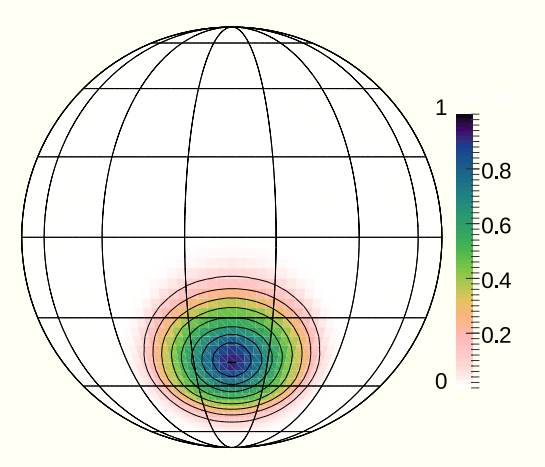

 $\partial_t (G\psi) + \nabla \cdot (G\vec{u}\psi) = GR$ 

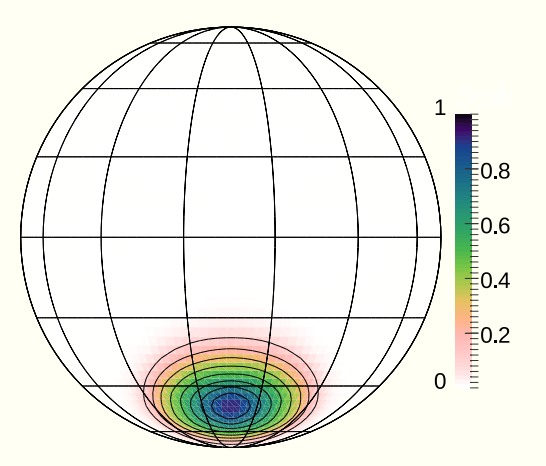

 $\partial_t (G\psi) + \nabla \cdot (G\vec{u}\psi) = GR$ 

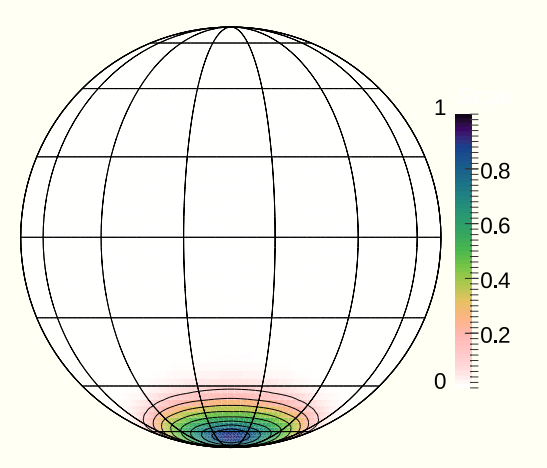

 $\partial_t (G\psi) + \nabla \cdot (G\vec{u}\psi) = GR$ 

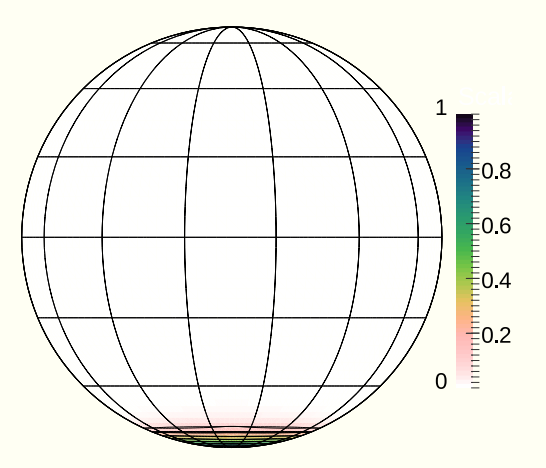

 $\partial_t (G\psi) + \nabla \cdot (G\vec{u}\psi) = GR$ 

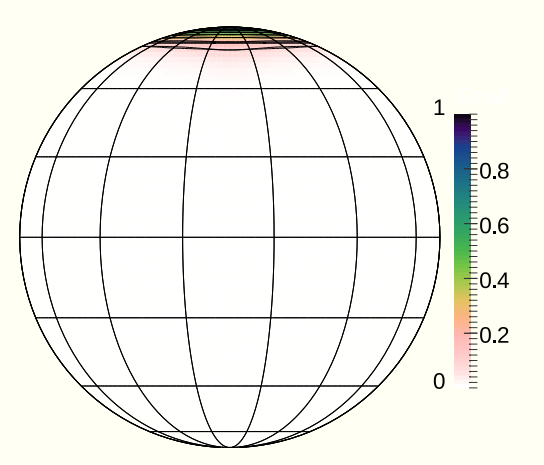

 $\partial_t (G\psi) + \nabla \cdot (G\vec{u}\psi) = GR$ 

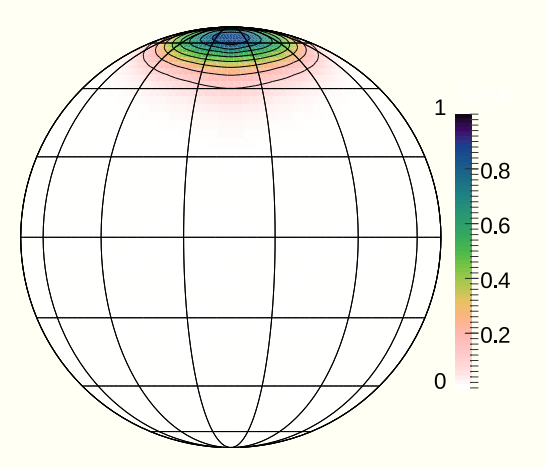

 $\partial_t (G\psi) + \nabla \cdot (G\vec{u}\psi) = GR$ 

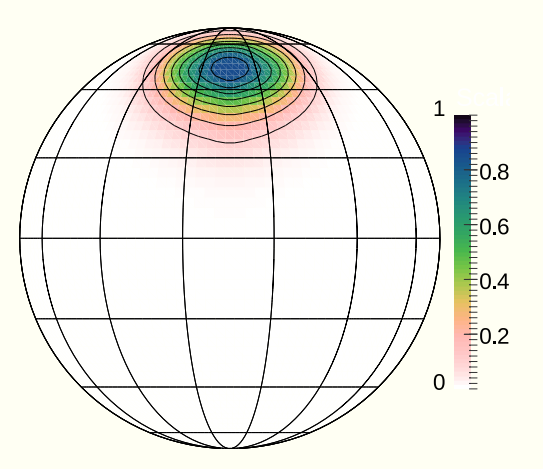

 $\partial_t (G\psi) + \nabla \cdot (G\vec{u}\psi) = GR$ 

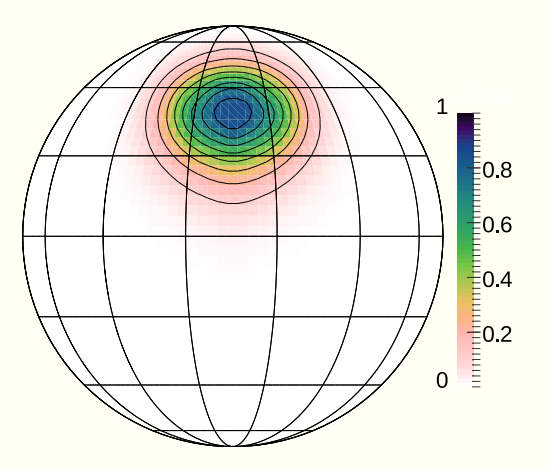

 $\partial_t (G\psi) + \nabla \cdot (G\vec{u}\psi) = GR$ 

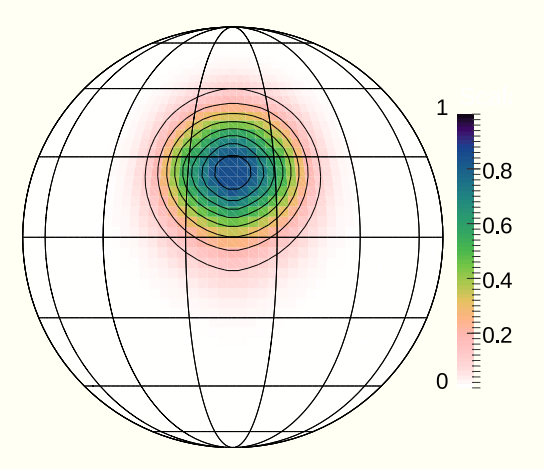

 $\partial_t (G\psi) + \nabla \cdot (G\vec{u}\psi) = GR$ 

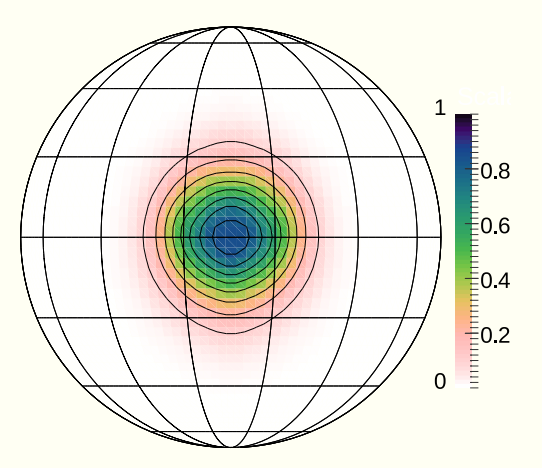

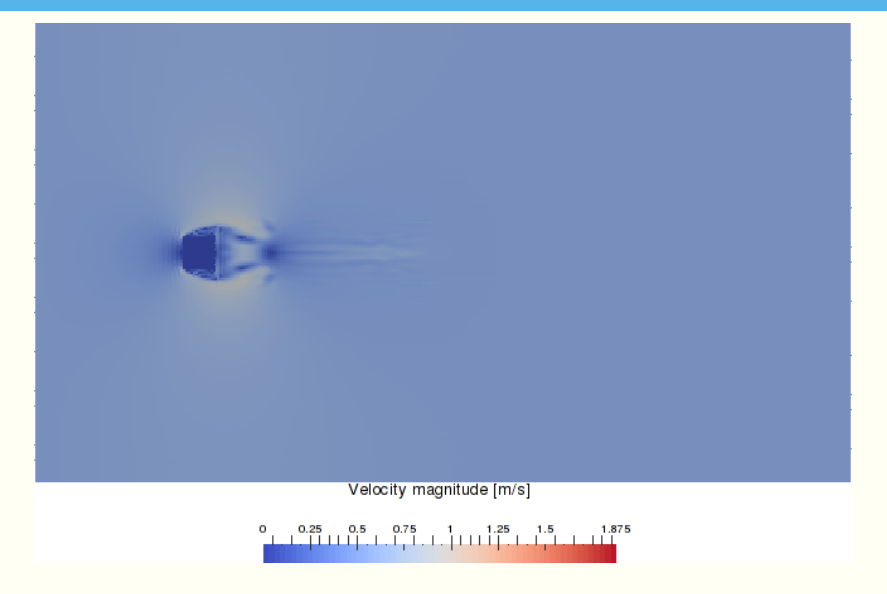

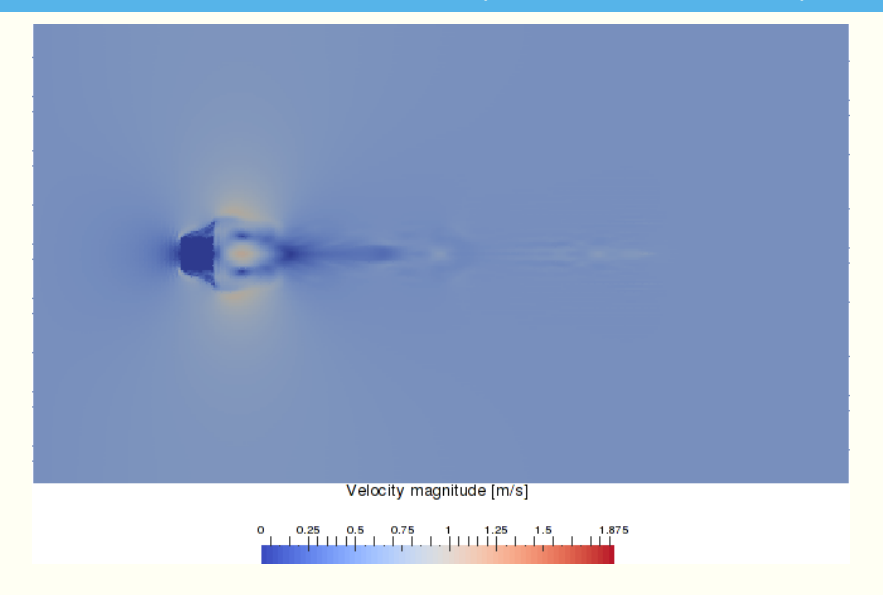

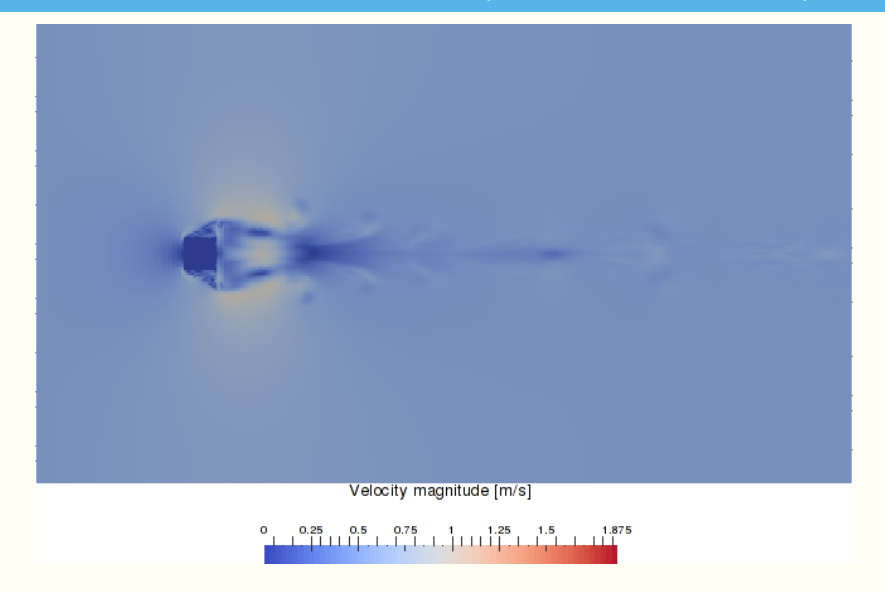

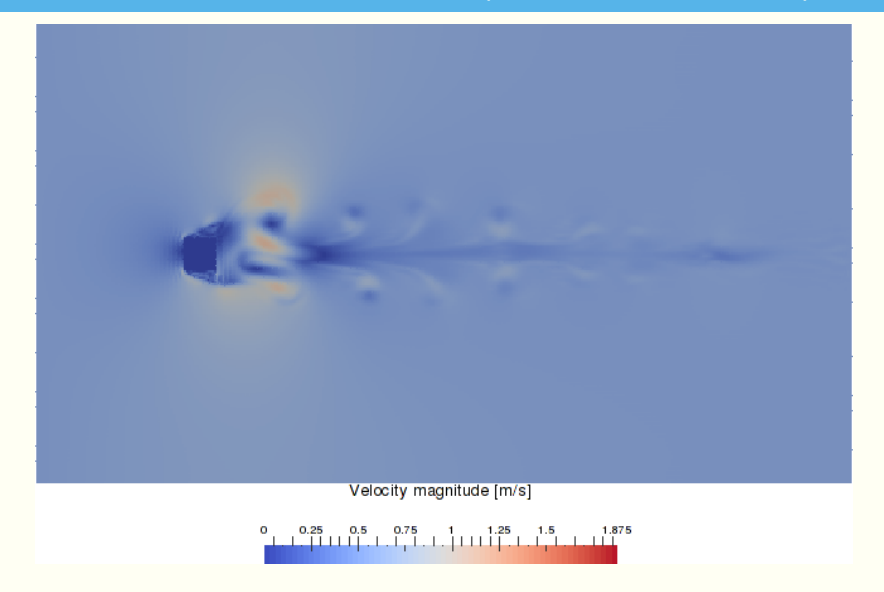

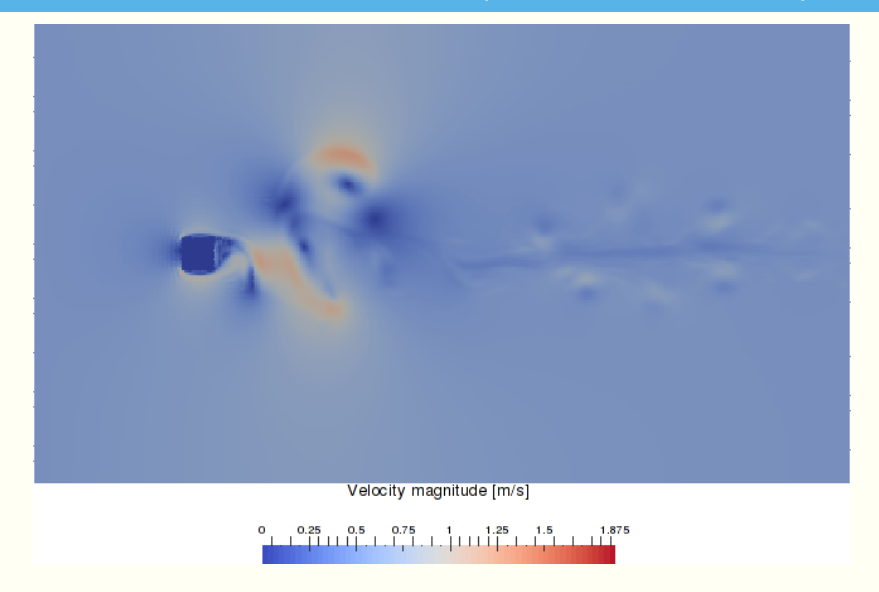

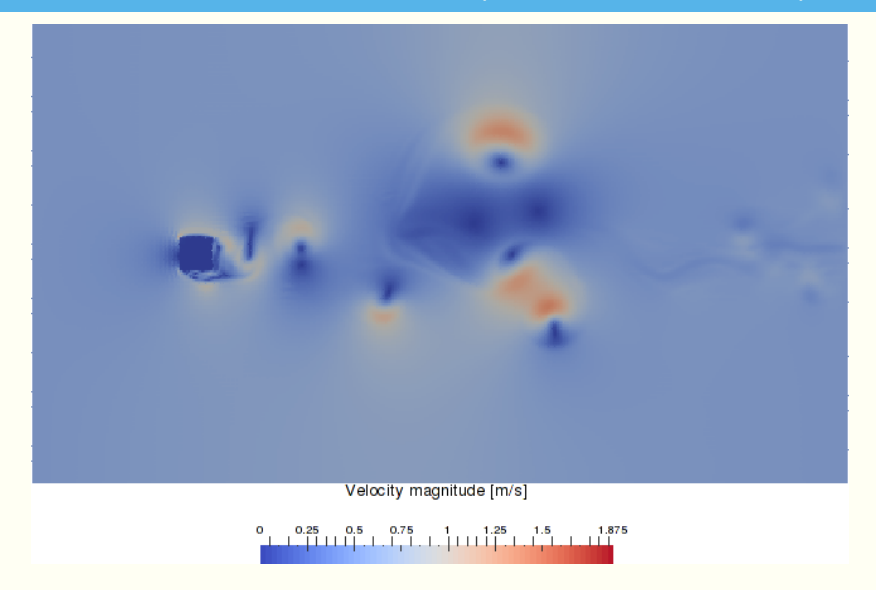

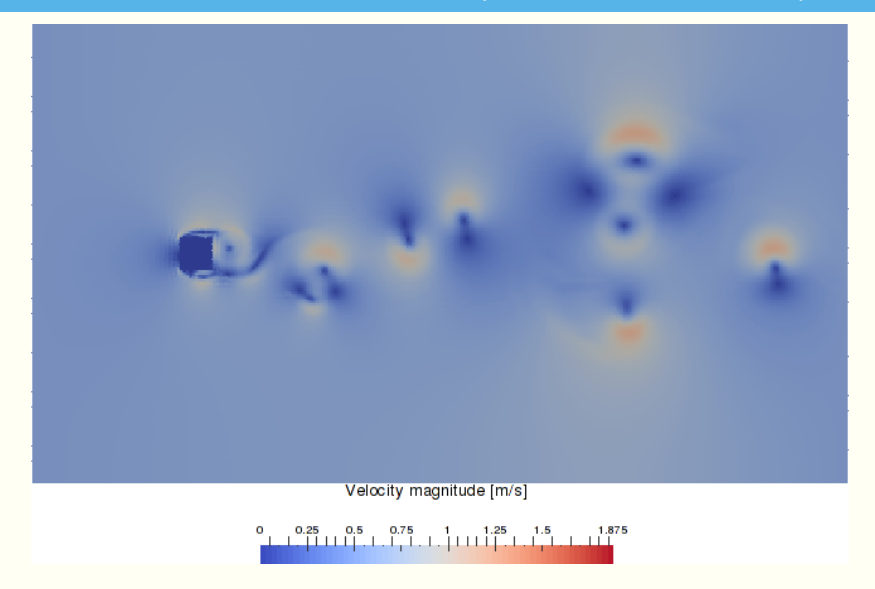

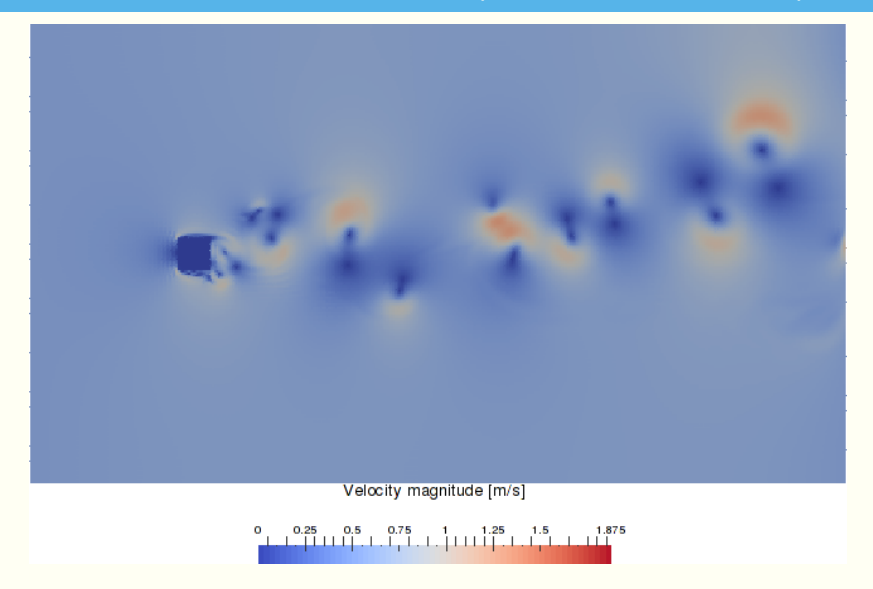

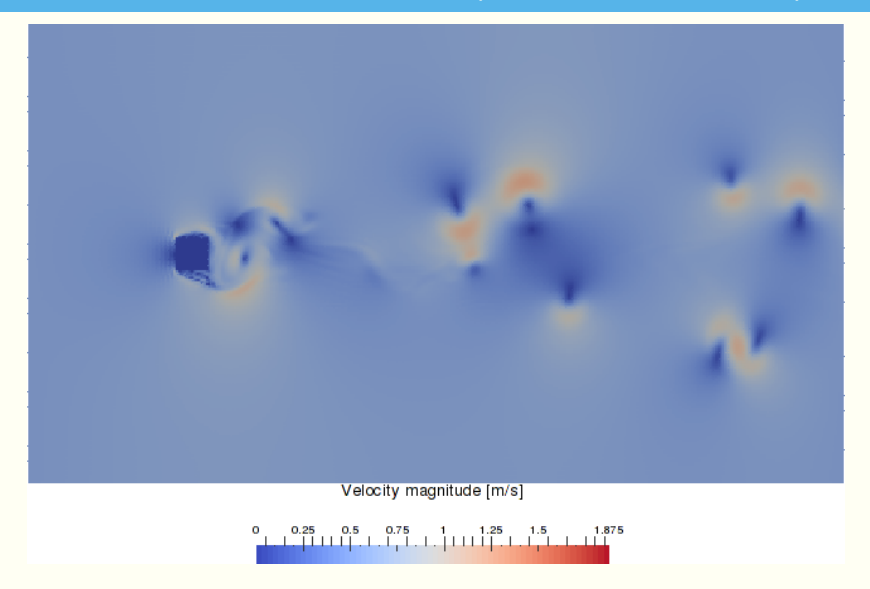

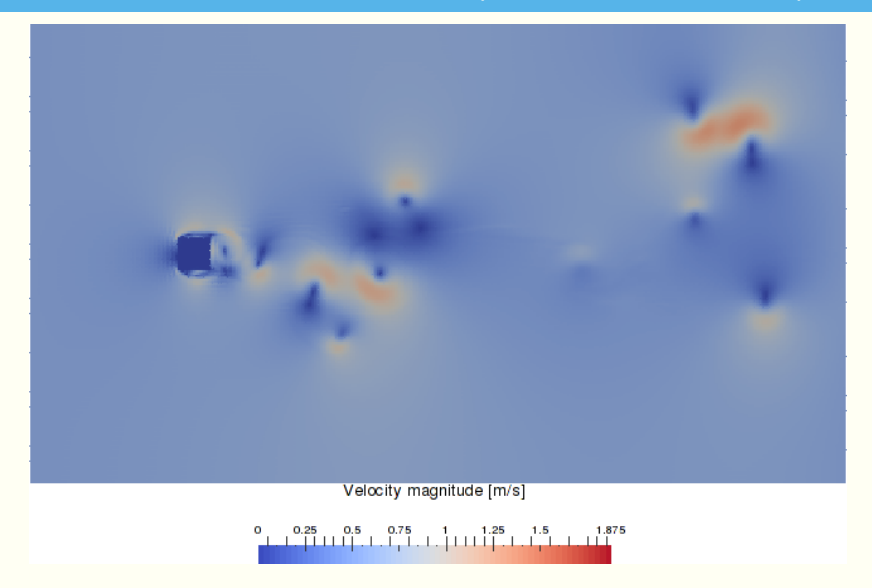

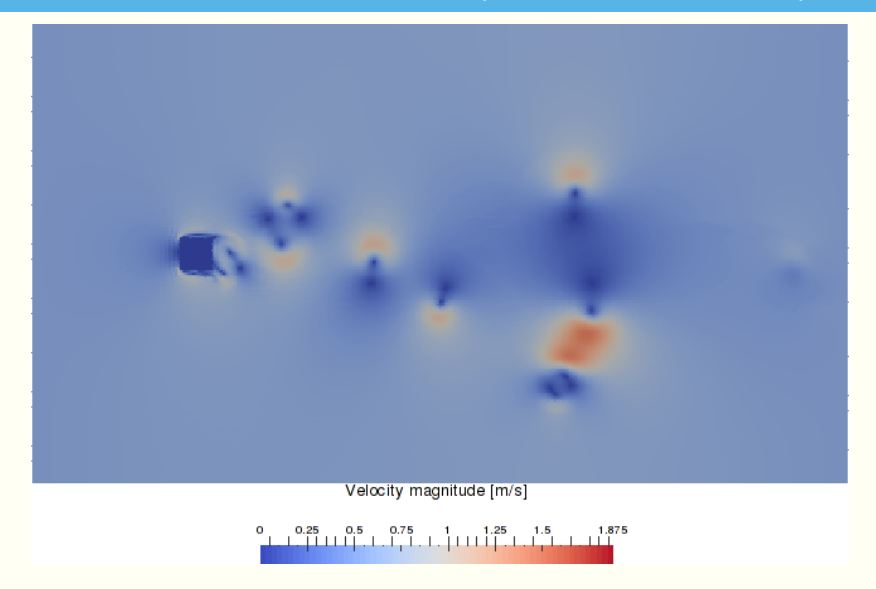

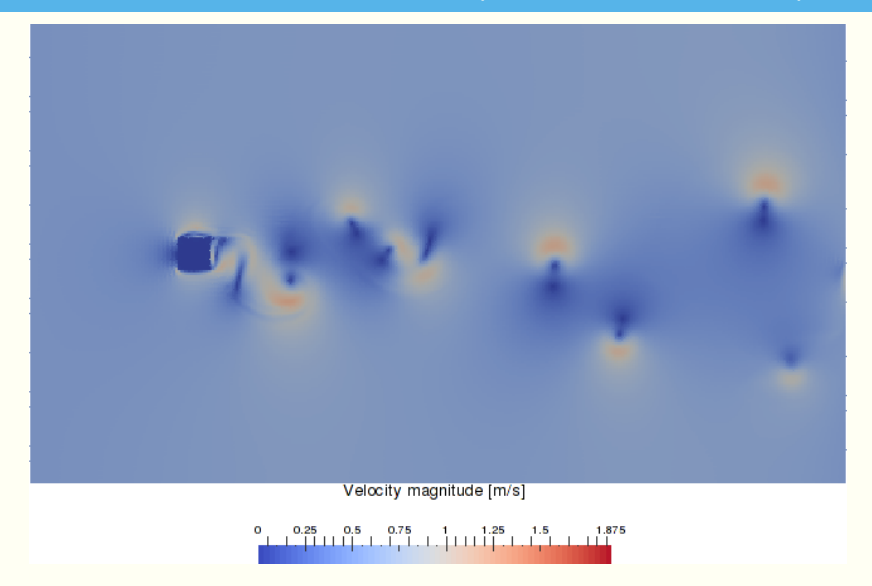

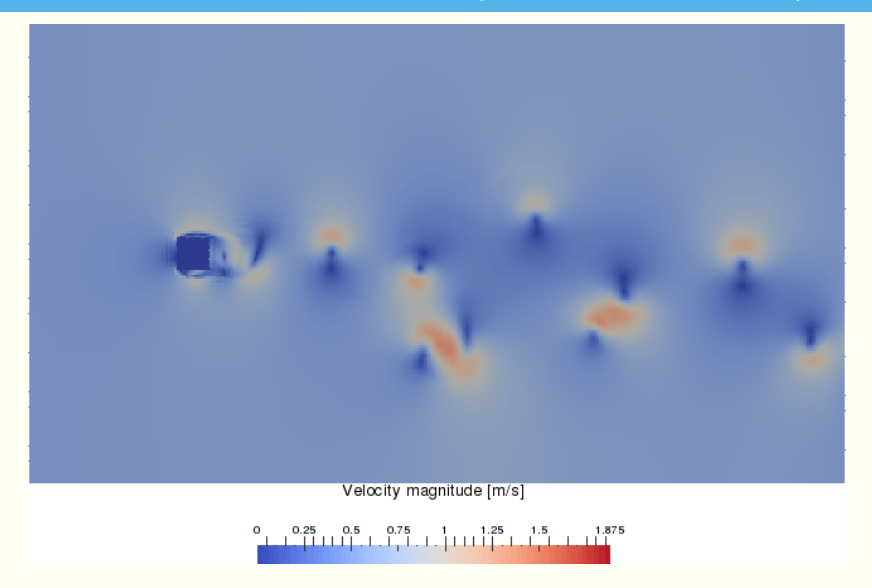

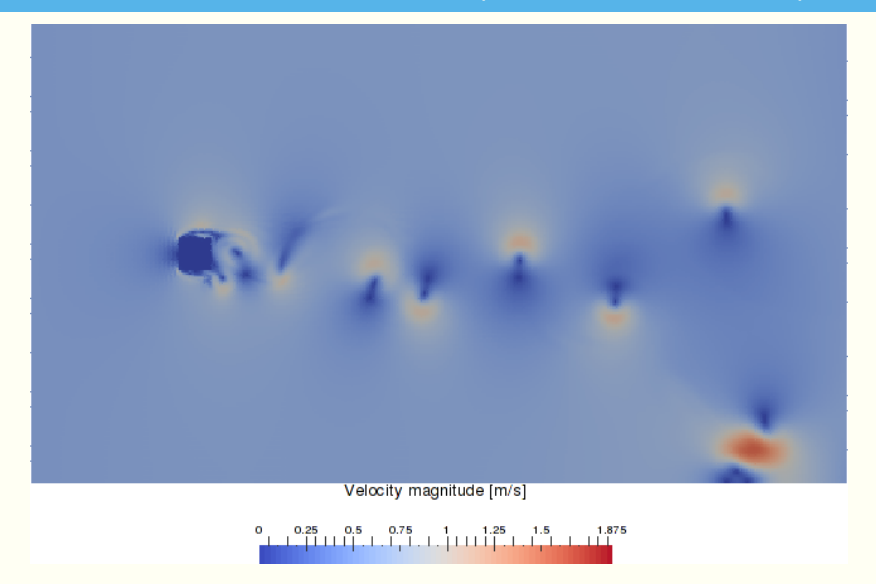

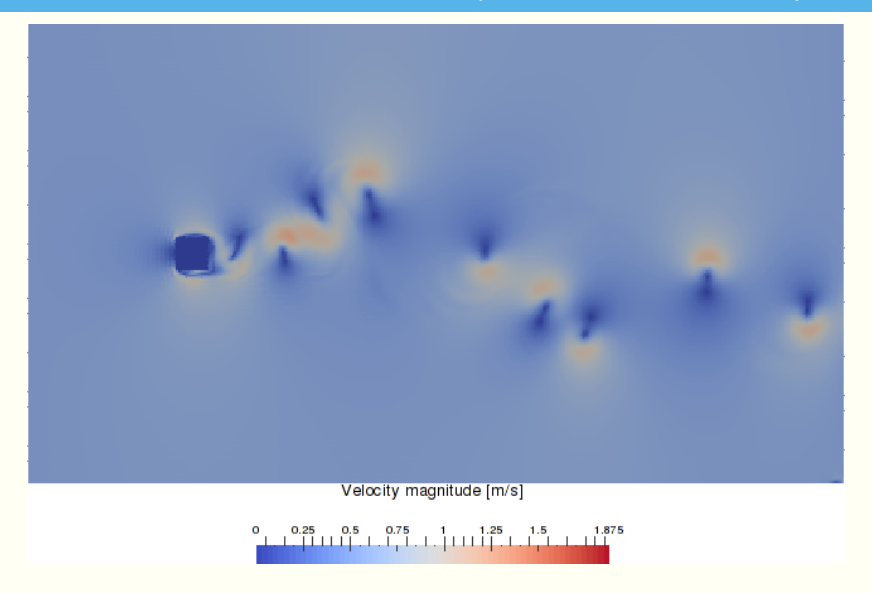

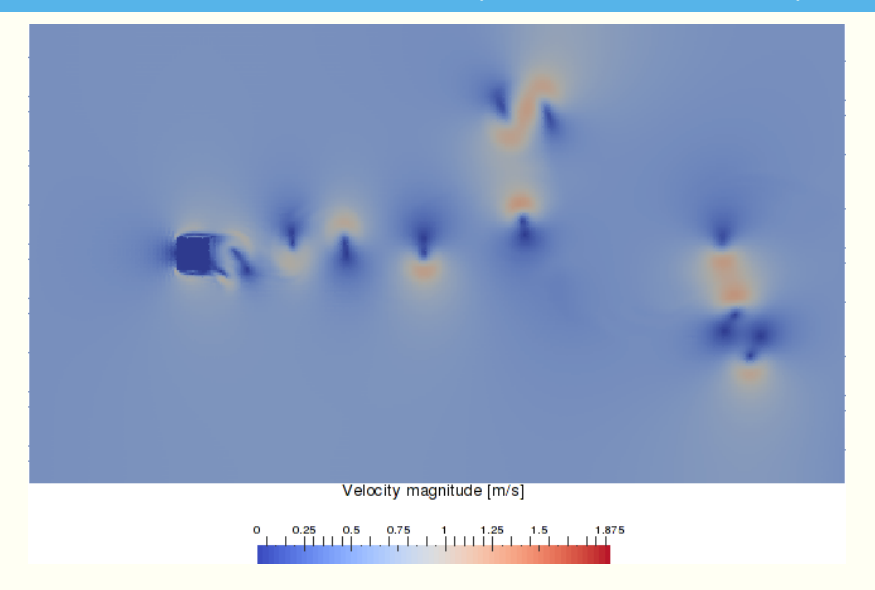

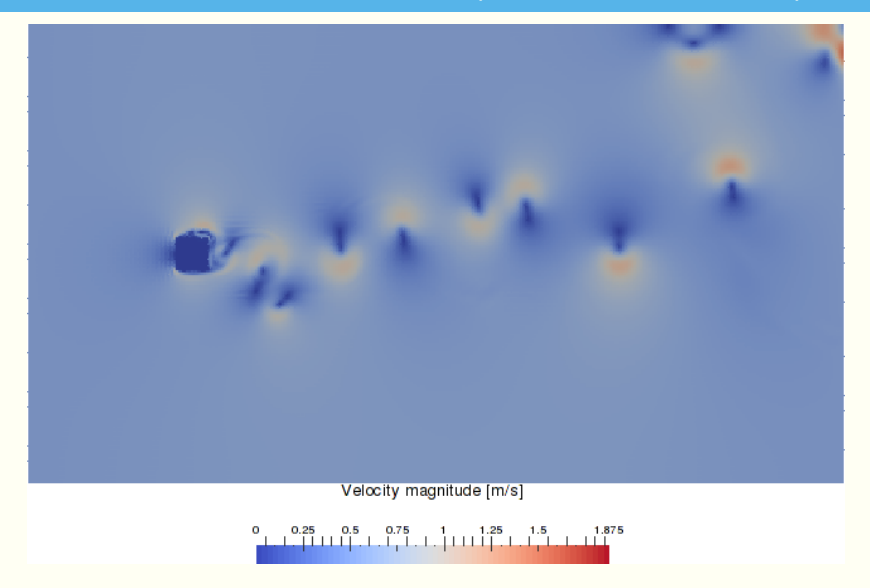

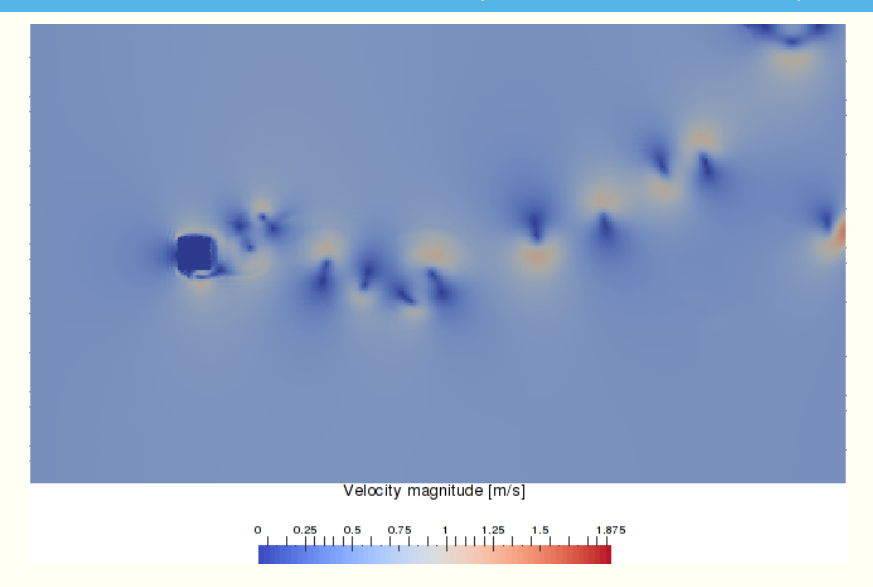

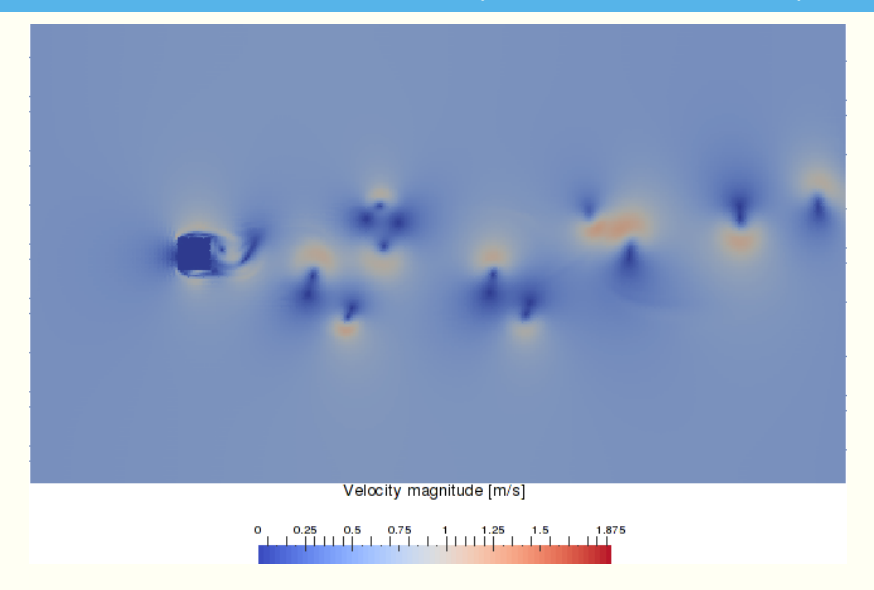

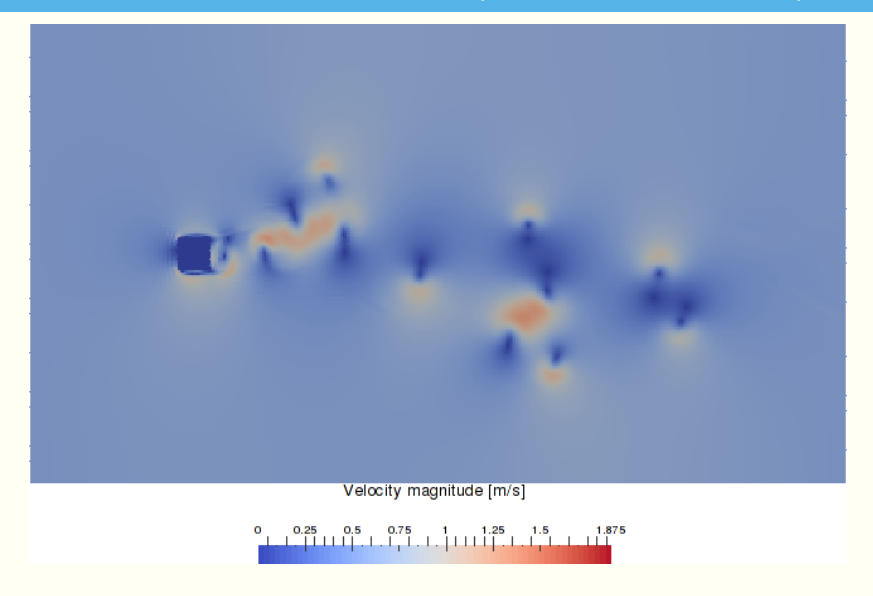

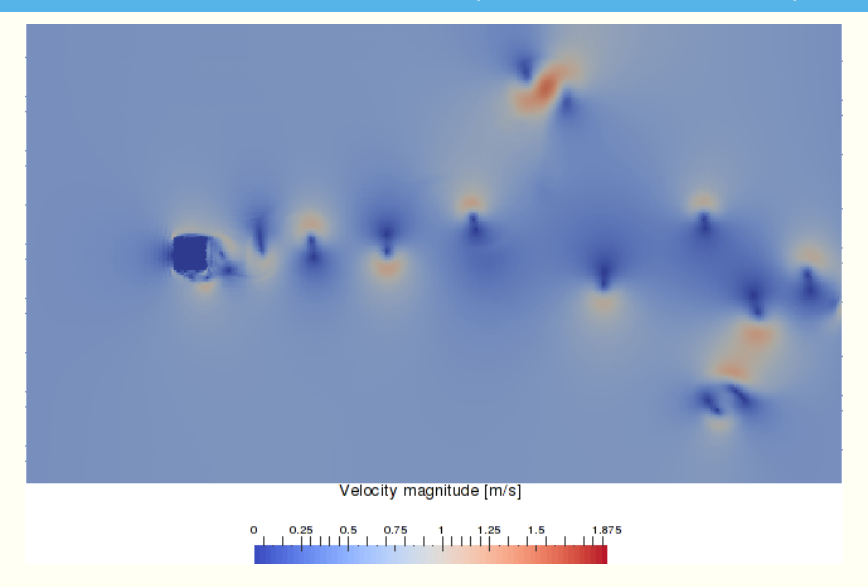

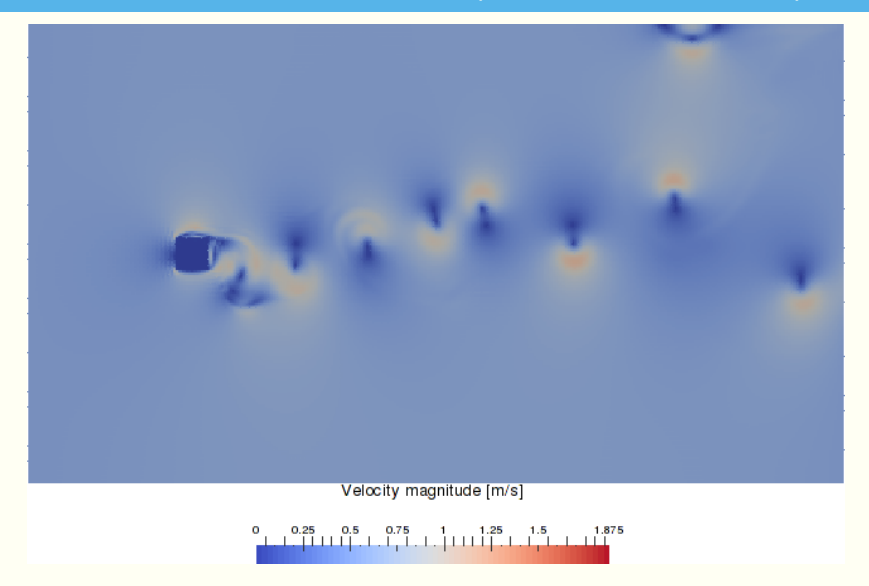

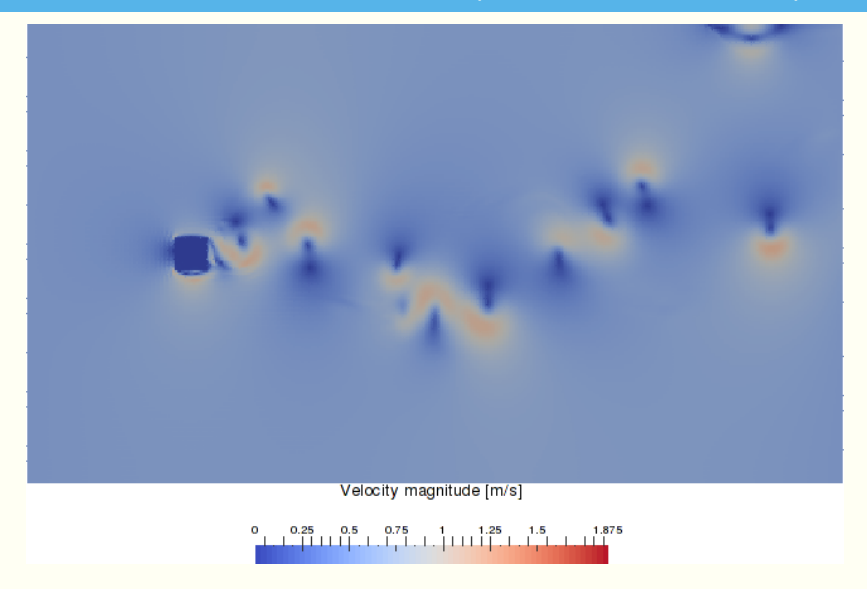

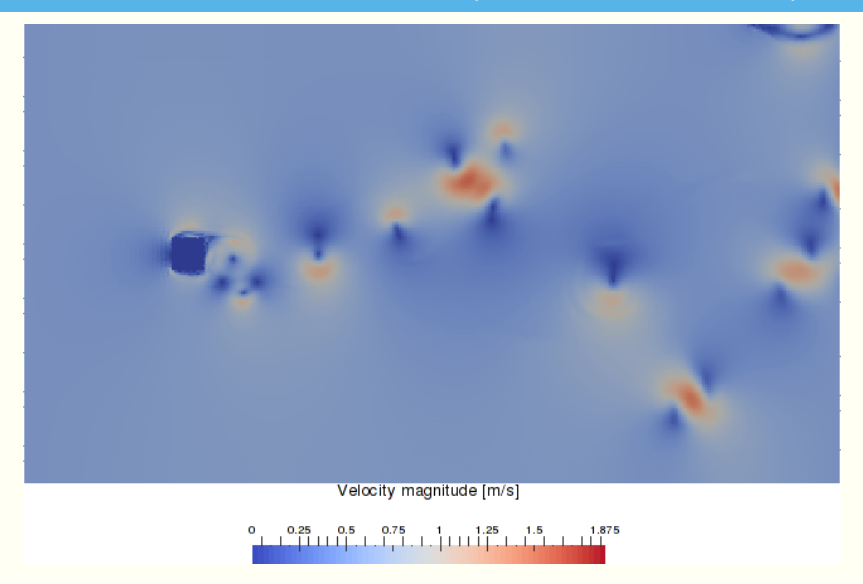

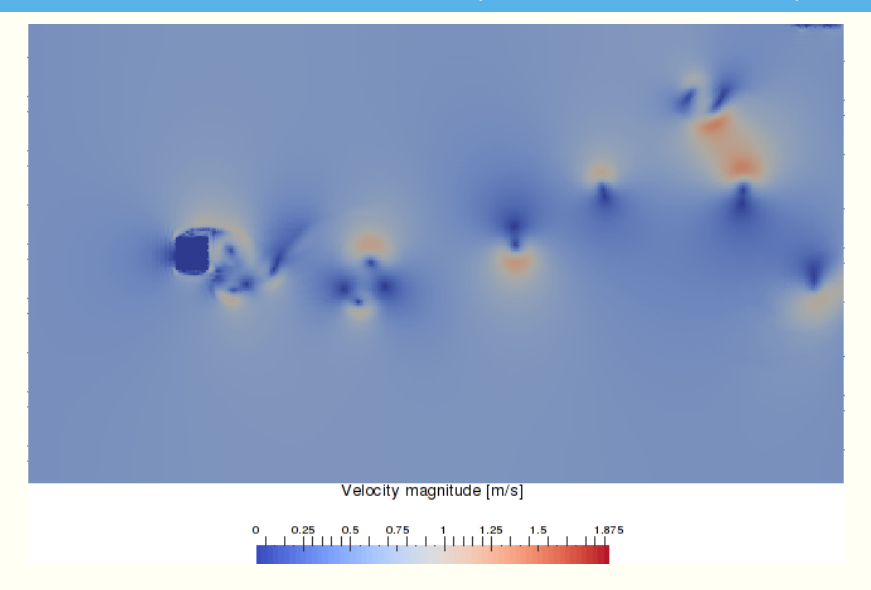
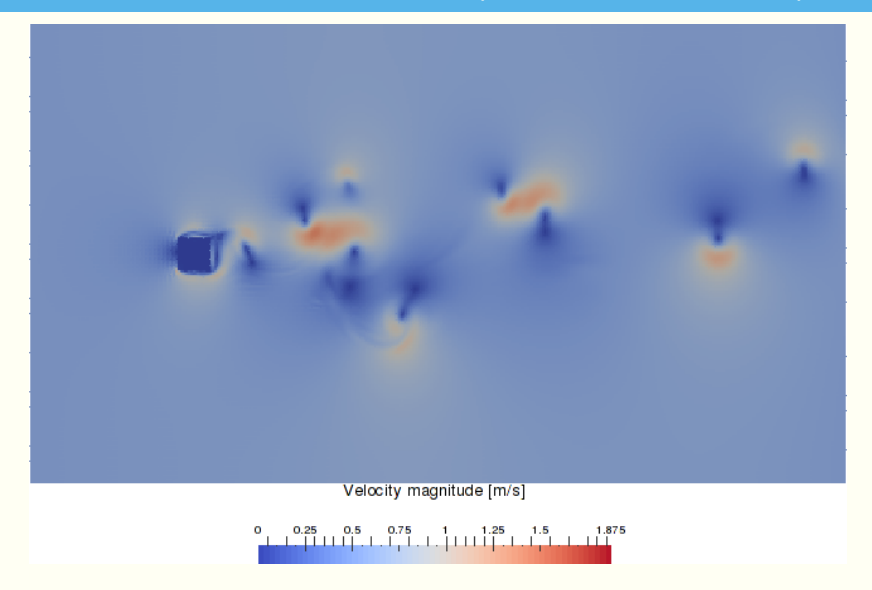

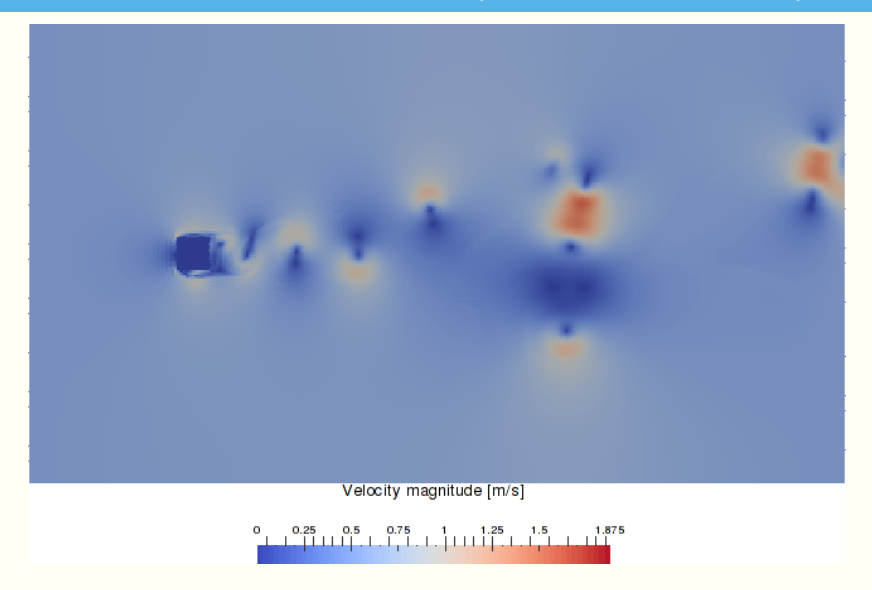

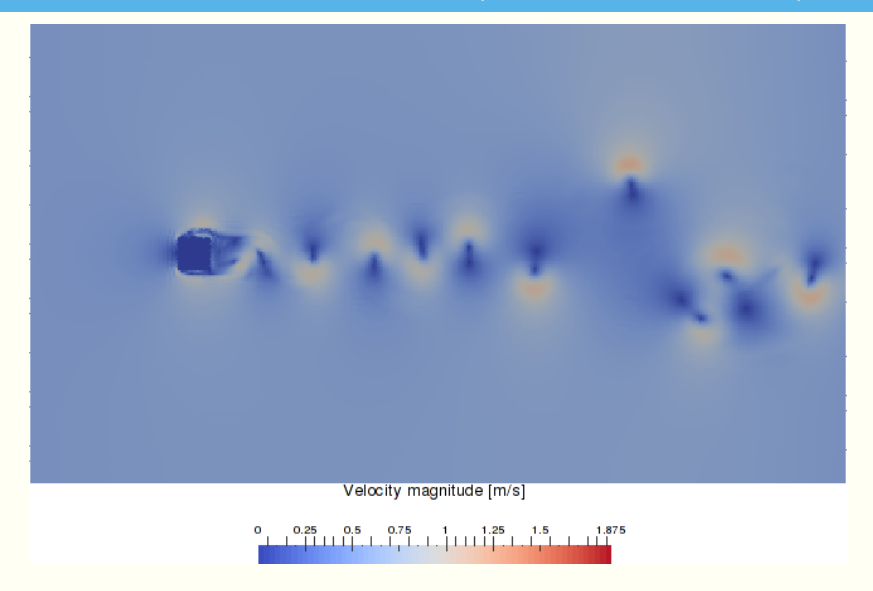

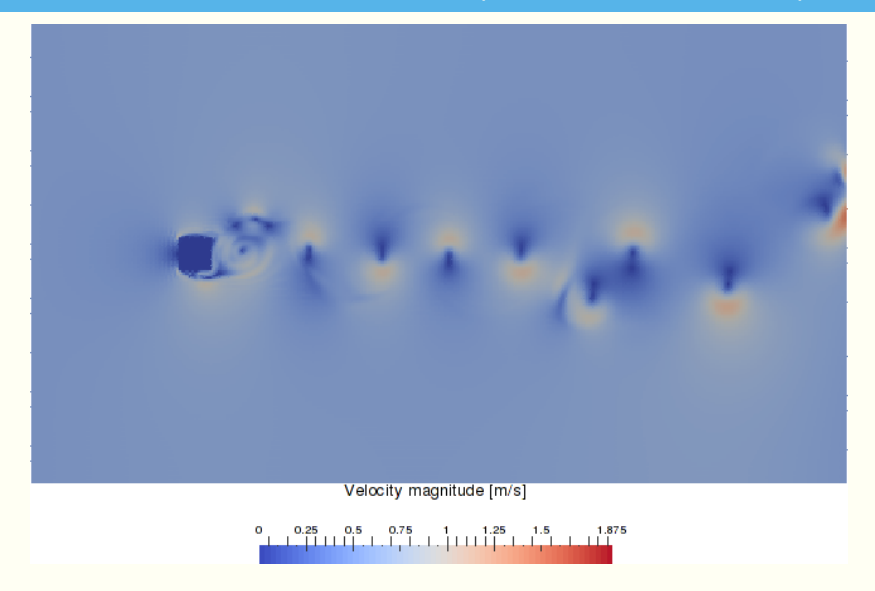

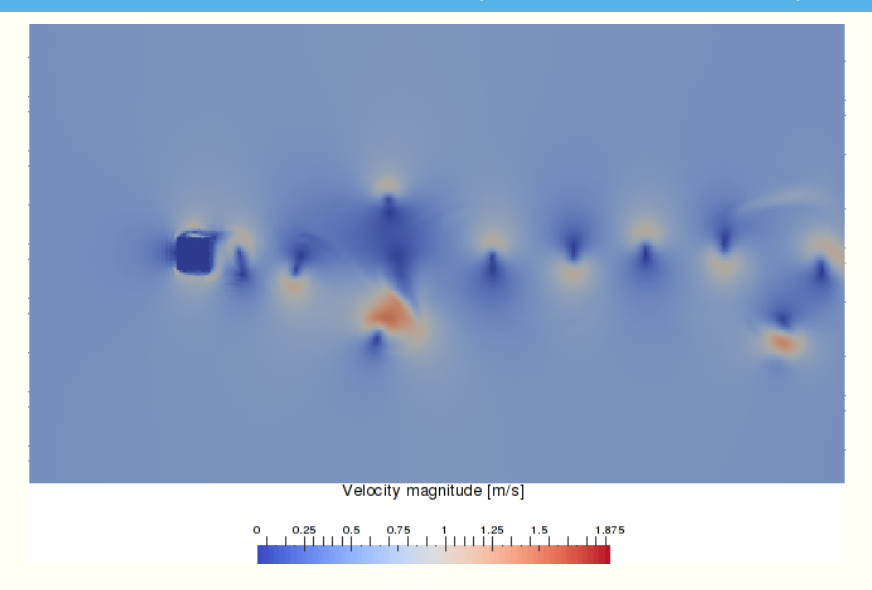

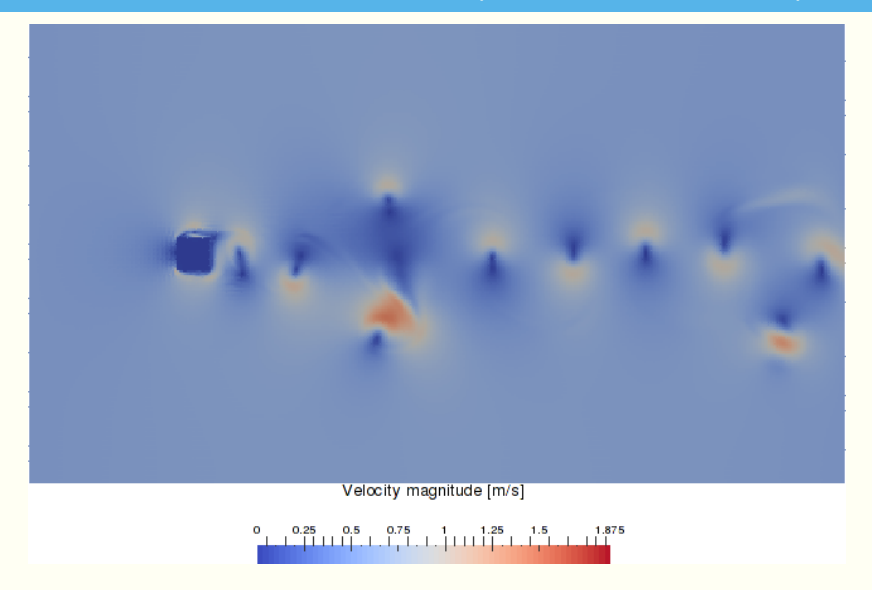

# libmpdata++: 3D (I)LES (Dziekan et al. 2019)

Gensci, Model Dev., 12, 2587-2606, 2019 https://doi.org/10.5194/gmd-12-2587-2019 © Author(s) 2019. This work is distributed under the Creative Commons Attribution 4.0 License

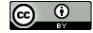

Model description paper

GMD | Articles | Volume 12, issue 6

Article Assets Peer review Metrics Related articles

#### University of Warsaw Lagrangian Cloud Model (UWLCM) 1.0: a modern large-eddy simulation tool for warm cloud modeling with Lagrangian microphysics

Piotr Dziekan, Maciej Waruszewski, and Hanna Pawlowska Institute of Geophysics, Faculty of Physics, University of Warsaw, Warsaw, Poland

Correspondence: Piotr Dziekan (pdziekan@fuw.edu.pl)

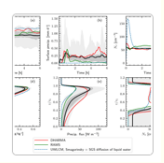

01.Jul 2019

Received: 07 Nov 2018 - Discussion started: 04 Feb 2019 - Revised: 03 Jun 2019 - Accepted: 07 Jun 2019 - Published: 01 Jul 2019

<https://www.youtube.com/watch?v=BEidkhpw-MA>

- 
- 
- 
- 
- -
	-
	-
	-
	-
	-
	-
	-

#### Þ. free and open-souce, public repo: github.com/igfuw/libmpdataxx

- automated testsuite, continuous integration (Travis)
- reusable API documented in the paper; out-of-tree setups
- comprehensive set of MPDATA opts (incl. FCT, infinite-gauge, . . . )
- 1D, 2D & 3D integration; optional coordinate transformation
- four types of solvers:
	- -
- implemented using  $B$ litz $++$  (no loops, expression templates)
- built-in HDF5/XDMF output
- parallelisation: threads  $+$  MPI
- separation of concerns (numerics / boundary cond. / io / concurrency)
- 

- free and open-souce, public repo: github.com/igfuw/libmpdataxx þ. automated testsuite, continuous integration (Travis) reusable – API documented in the paper; out-of-tree setups comprehensive set of MPDATA opts (incl. FCT, infinite-gauge, . . . ) 1D, 2D & 3D integration; optional coordinate transformation four types of solvers:
	-
- implemented using  $B$ litz $++$  (no loops, expression templates)
- built-in HDF5/XDMF output
- parallelisation: threads  $+$  MPI
- separation of concerns (numerics / boundary cond. / io / concurrency)
- 

- free and open-souce, public repo: github.com/igfuw/libmpdataxx automated testsuite, continuous integration (Travis)
- s, reusable – API documented in the paper; out-of-tree setups
- comprehensive set of MPDATA opts (incl. FCT, infinite-gauge, . . . )
- 1D, 2D & 3D integration; optional coordinate transformation
- four types of solvers:
	-
- implemented using  $B$ litz $++$  (no loops, expression templates)
- built-in HDF5/XDMF output
- parallelisation: threads  $+$  MPI
- separation of concerns (numerics / boundary cond. / io / concurrency)
- 

- free and open-souce, public repo: github.com/igfuw/libmpdataxx automated testsuite, continuous integration (Travis) reusable – API documented in the paper; out-of-tree setups Þ. comprehensive set of MPDATA opts (incl. FCT, infinite-gauge, . . . ) 1D, 2D & 3D integration; optional coordinate transformation four types of solvers:
	-
- implemented using  $B$ litz $++$  (no loops, expression templates)
- built-in HDF5/XDMF output
- parallelisation: threads  $+$  MPI
- separation of concerns (numerics / boundary cond. / io / concurrency)
- 

- free and open-souce, public repo: github.com/igfuw/libmpdataxx
- automated testsuite, continuous integration (Travis)
- reusable API documented in the paper; out-of-tree setups
- comprehensive set of MPDATA opts (incl. FCT, infinite-gauge, . . . )
- Þ. 1D, 2D & 3D integration; optional coordinate transformation
- four types of solvers:
	-
- implemented using  $B$ litz $++$  (no loops, expression templates)
- built-in HDF5/XDMF output
- parallelisation: threads  $+$  MPI
- separation of concerns (numerics / boundary cond. / io / concurrency)
- 

- free and open-souce, public repo: github.com/igfuw/libmpdataxx
- automated testsuite, continuous integration (Travis)
- reusable API documented in the paper; out-of-tree setups
- comprehensive set of MPDATA opts (incl. FCT, infinite-gauge, . . . )
- 1D, 2D & 3D integration; optional coordinate transformation

#### Þ. four types of solvers:

- **adv** (homogeneous advection)
- **adv**+rhs  $(+)$  right-hand-side terms)
- $\blacksquare$  adv+rhs+vip (+ prognosed velocity)
- $adv+rhs+vip+prs$  (+ elliptic pressure solver)
- implemented using  $B$ litz $++$  (no loops, expression templates)
- built-in HDF5/XDMF output
- parallelisation: threads  $+$  MPI
- separation of concerns (numerics / boundary cond. / io / concurrency)
- 

- free and open-souce, public repo: github.com/igfuw/libmpdataxx
- automated testsuite, continuous integration (Travis)
- reusable API documented in the paper; out-of-tree setups
- comprehensive set of MPDATA opts (incl. FCT, infinite-gauge, . . . )
- 1D, 2D & 3D integration; optional coordinate transformation

#### У. four types of solvers:

- **adv** (homogeneous advection)
- **a** adv+rhs  $(+)$  right-hand-side terms)
- $\blacksquare$  adv+rhs+vip (+ prognosed velocity)
- $adv+rhs+vip+prs$  (+ elliptic pressure solver)
- $implemented using Blitz++ (no loops, expression templates)$
- built-in HDF5/XDMF output
- parallelisation: threads  $+$  MPI
- separation of concerns (numerics / boundary cond. / io / concurrency)
- 

- free and open-souce, public repo: github.com/igfuw/libmpdataxx
- automated testsuite, continuous integration (Travis)
- reusable API documented in the paper; out-of-tree setups
- comprehensive set of MPDATA opts (incl. FCT, infinite-gauge, . . . )
- 1D, 2D & 3D integration; optional coordinate transformation
- У. four types of solvers:
	- **adv** (homogeneous advection)
	- **adv**+rhs  $(+$  right-hand-side terms)
	- $adv+rhs+vip$   $( +$  prognosed velocity)
	- $adv+rhs+vip+prs$  (+ elliptic pressure solver)
- $implemented using Blitz++ (no loops, expression templates)$
- built-in HDF5/XDMF output
- parallelisation: threads  $+$  MPI
- separation of concerns (numerics / boundary cond. / io / concurrency)
- 

- free and open-souce, public repo: github.com/igfuw/libmpdataxx
- automated testsuite, continuous integration (Travis)
- reusable API documented in the paper; out-of-tree setups
- comprehensive set of MPDATA opts (incl. FCT, infinite-gauge, . . . )
- 1D, 2D & 3D integration; optional coordinate transformation
- У. four types of solvers:
	- **adv** (homogeneous advection)
	- **a** adv+rhs  $(+)$  right-hand-side terms)
	- **a** adv+rhs+vip  $(+$  prognosed velocity)
	- $adv+rhs+vip+prs$   $($  + elliptic pressure solver)
	- $implemented using Blitz++ (no loops, expression templates)$
	- built-in HDF5/XDMF output
- parallelisation: threads  $+$  MPI
- separation of concerns (numerics / boundary cond. / io / concurrency)
- 

- free and open-souce, public repo: github.com/igfuw/libmpdataxx
- automated testsuite, continuous integration (Travis)
- reusable API documented in the paper; out-of-tree setups
- comprehensive set of MPDATA opts (incl. FCT, infinite-gauge, . . . )
- 1D, 2D & 3D integration; optional coordinate transformation
- Þ. four types of solvers:
	- **adv** (homogeneous advection)
	- **a** adv+rhs  $(+)$  right-hand-side terms)
	- **a** adv+rhs+vip  $(+$  prognosed velocity)
	- **adv+rhs+vip+prs**  $(+)$  elliptic pressure solver)
	- implemented using  $B$ litz $++$  (no loops, expression templates)
	- built-in HDF5/XDMF output
	- parallelisation: threads  $+$  MPI
	- separation of concerns (numerics / boundary cond. / io / concurrency)
- 

free and open-souce, public repo: github.com/igfuw/libmpdataxx automated testsuite, continuous integration (Travis) reusable – API documented in the paper; out-of-tree setups comprehensive set of MPDATA opts (incl. FCT, infinite-gauge, . . . ) 1D, 2D & 3D integration; optional coordinate transformation four types of solvers:

Þ. implemented using  $B$ litz $++$  (no loops, expression templates) built-in HDF5/XDMF output parallelisation: threads  $+$  MPI separation of concerns (numerics / boundary cond. / io / concurrency)

- free and open-souce, public repo: github.com/igfuw/libmpdataxx automated testsuite, continuous integration (Travis) reusable – API documented in the paper; out-of-tree setups comprehensive set of MPDATA opts (incl. FCT, infinite-gauge, . . . ) 1D, 2D & 3D integration; optional coordinate transformation
- four types of solvers:

implemented using  $B$ litz $++$  (no loops, expression templates) ş. built-in HDF5/XDMF output parallelisation: threads  $+$  MPI separation of concerns (numerics / boundary cond. / io / concurrency)

- free and open-souce, public repo: github.com/igfuw/libmpdataxx automated testsuite, continuous integration (Travis)
- reusable API documented in the paper; out-of-tree setups
- comprehensive set of MPDATA opts (incl. FCT, infinite-gauge, . . . )
- 1D, 2D & 3D integration; optional coordinate transformation
- four types of solvers:

- implemented using  $B$ litz $++$  (no loops, expression templates) built-in HDF5/XDMF output
- Þ. parallelisation: threads  $+$  MPI

separation of concerns (numerics / boundary cond. / io / concurrency)

- free and open-souce, public repo: github.com/igfuw/libmpdataxx automated testsuite, continuous integration (Travis) reusable – API documented in the paper; out-of-tree setups comprehensive set of MPDATA opts (incl. FCT, infinite-gauge, . . . ) 1D, 2D & 3D integration; optional coordinate transformation
- four types of solvers:

- implemented using  $B$ litz $++$  (no loops, expression templates) built-in HDF5/XDMF output parallelisation: threads  $+$  MPI
- Þ. separation of concerns (numerics / boundary cond. / io / concurrency)

- P. free and open-souce, public repo: github.com/igfuw/libmpdataxx
- ş. automated testsuite, continuous integration (Travis)
- ş. reusable – API documented in the paper; out-of-tree setups
- ş. comprehensive set of MPDATA opts (incl. FCT, infinite-gauge, . . . )
- þ. 1D, 2D & 3D integration; optional coordinate transformation
- Þ. four types of solvers:
	- **adv** (homogeneous advection)
	- **a** adv+rhs  $(+)$  right-hand-side terms)
	- **a** adv+rhs+vip  $(+$  prognosed velocity)
	- $\bullet$  adv+rhs+vip+prs (+ elliptic pressure solver)
- P. implemented using  $B$ litz $++$  (no loops, expression templates)
- ş. built-in HDF5/XDMF output
- ş. parallelisation: threads  $+$  MPI
- ş. separation of concerns (numerics / boundary cond. / io / concurrency)
- Þ. compact  $C++11$  code  $(O(10)$  kLOC)

#### **Jarecka et al. 2015 (J. Comp. Phys.):** shallow water eqs, 3D liquid drop spreading under gravity

- **Jarecka et al. 2015 (J. Comp. Phys.):** shallow water eqs, 3D liquid drop spreading under gravity
- **Arabas, Jaruga et al. 2015 (Geosci. Model. Dev.);** Jaruga & Pawlowska 2018 (*<sup>00</sup>*): particle-based/Monte-Carlo simulations of clouds

- **Jarecka et al. 2015 (J. Comp. Phys.):** shallow water eqs, 3D liquid drop spreading under gravity
- **Arabas, Jaruga et al. 2015 (Geosci. Model. Dev.);** Jaruga & Pawlowska 2018 (*<sup>00</sup>*): particle-based/Monte-Carlo simulations of clouds
- **Waruszewski et al. 2018 (J. Comp. Phys.):** MPDATA ext. for 3rd-order accuracy for variable flows

- **Jarecka et al. 2015 (J. Comp. Phys.):** shallow water eqs, 3D liquid drop spreading under gravity
- **Arabas, Jaruga et al. 2015 (Geosci. Model. Dev.);** Jaruga & Pawlowska 2018 (*<sup>00</sup>*): particle-based/Monte-Carlo simulations of clouds
- **Waruszewski et al. 2018 (J. Comp. Phys.):** MPDATA ext. for 3rd-order accuracy for variable flows
- **1** Dziekan et al. 2019 (Geosci. Model Dev.): 3D LES for atm. boundary layer simulations

- **Jarecka et al. 2015 (J. Comp. Phys.):** shallow water eqs, 3D liquid drop spreading under gravity
- **Arabas, Jaruga et al. 2015 (Geosci. Model. Dev.);** Jaruga & Pawlowska 2018 (*<sup>00</sup>*): particle-based/Monte-Carlo simulations of clouds
- **Waruszewski et al. 2018 (J. Comp. Phys.):** MPDATA ext. for 3rd-order accuracy for variable flows
- **1** Dziekan et al. 2019 (Geosci. Model Dev.): 3D LES for atm. boundary layer simulations
- **Arabas & Farhat 2019:** Derivative pricing as a transport problem

# <span id="page-137-0"></span>**[MPDATA meets Black-Scholes](#page-137-0)**

**[with Ahmad Farhat \(HSBC\)](#page-137-0)**

 $\blacktriangleright$  asset price SDE:

$$
dS = S(\mu dt + \sigma dw)
$$

- 
- 
- **a** asset price SDE:  $dS = S(\mu dt + \sigma dw)$  $\blacksquare$  derivative price:  $f(S, t)$

- 
- Þ.
- **<sup>→</sup>** riskless portfolio (asset + option):  $\Pi = -f + \Delta_t S$
- **a** asset price SDE:  $dS = S(\mu dt + \sigma dw)$ derivative price: *f* (*S,t*)

- 
- Þ.
- Þ. riskless portfolio (asset + option):  $\Pi = -f + \Delta_t S$
- **h** no arbitrage (riskless interest rate):  $d\Pi = \Pi r dt$

**a** asset price SDE:  $dS = S(\mu dt + \sigma dw)$ derivative price: *f* (*S,t*)

- **a** asset price SDE:  $dS = S(\mu dt + \sigma dw)$
- Þ.
- Þ. riskless portfolio (asset + option):  $\Pi = -f + \Delta_t S$
- Þ. no arbitrage (riskless interest rate): *d*Π = Π*rdt*
- 

derivative price: *f* (*S,t*) 1 Itô's lemma: SDE → PDE
### Black-Scholes equation and pricing formulæ

- **a** asset price SDE: *dS*
- ÷.  $\alpha$  derivative price:
- þ. riskless portfolio (asset + option):
- Þ. no arbitrage (riskless interest rate): *d*Π = Π*rdt*
- $\blacktriangleright$  Itô's lemma:

$$
\frac{\partial f}{\partial t} + rS\frac{\partial f}{\partial S} + \frac{\sigma^2}{2}S^2\frac{\partial^2 f}{\partial S^2} - rf = 0
$$

$$
= S(\mu dt + \sigma dw)
$$
  
\n
$$
f(S, t)
$$
  
\n
$$
\Pi = -f + \Delta_t S
$$
  
\n
$$
d\Pi = \Pi r dt
$$
  
\n
$$
SDE \rightsquigarrow PDE
$$

### Black-Scholes equation and pricing formulæ

- **a** asset price SDE:  $dS = S(\mu dt + \sigma dw)$
- Þ. derivative price:  $f(S, t)$
- Þ. riskless portfolio (asset + option):  $\Pi = -f + \Delta_t S$
- Þ. no arbitrage (riskless interest rate): *d*Π = Π*rdt*
- **I** Itô's lemma:  $SDE \rightsquigarrow PDE$

$$
\frac{\partial f}{\partial t} + rS\frac{\partial f}{\partial S} + \frac{\sigma^2}{2}S^2\frac{\partial^2 f}{\partial S^2} - rf = 0
$$

 $\blacksquare$  terminal value prob., analytic solutions for vanilla options

### Black-Scholes equation and pricing formulæ

- **a** asset price SDE:  $dS = S(\mu dt + \sigma dw)$
- Þ.
- Þ. riskless portfolio (asset + option):  $\Pi = -f + \Delta_t S$
- Þ. no arbitrage (riskless interest rate): *d*Π = Π*rdt*
- 

$$
\frac{\partial f}{\partial t} + rS\frac{\partial f}{\partial S} + \frac{\sigma^2}{2}S^2\frac{\partial^2 f}{\partial S^2} - rf = 0
$$

 $\blacktriangleright$  terminal value prob., analytic solutions for vanilla options

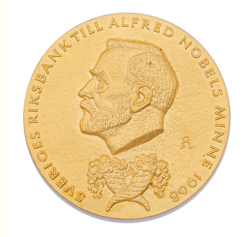

derivative price:  $f(S, t)$ **I** Itô's lemma:  $SDE \rightsquigarrow PDE$ 

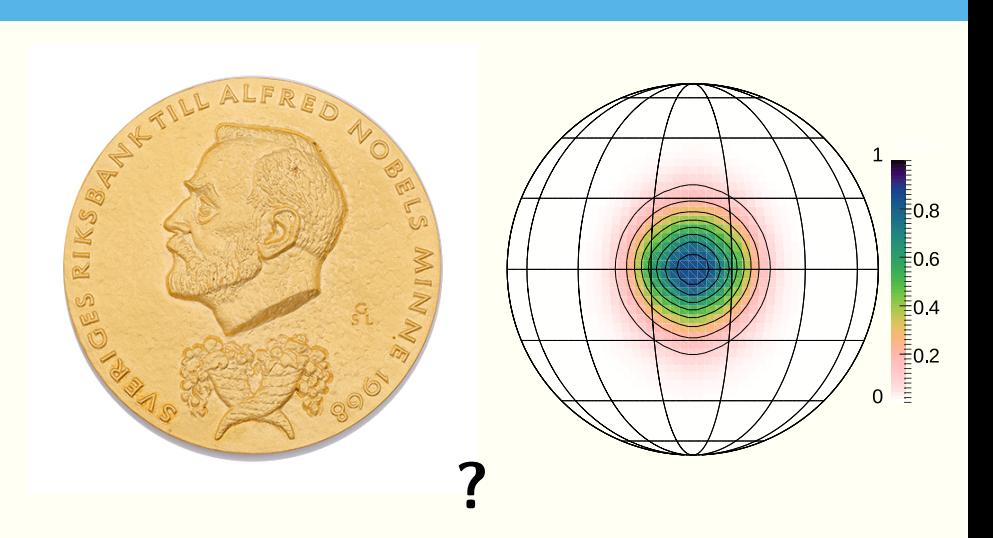

$$
\frac{\partial f}{\partial t} + rS\frac{\partial f}{\partial S} + \frac{\sigma^2}{2}S^2\frac{\partial^2 f}{\partial S^2} - rf = 0
$$

$$
\frac{\partial f}{\partial t} + rS \frac{\partial f}{\partial S} + \frac{\sigma^2}{2} S^2 \frac{\partial^2 f}{\partial S^2} - rf = 0
$$

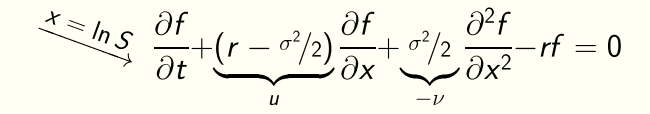

$$
\frac{\partial f}{\partial t} + rS\frac{\partial f}{\partial S} + \frac{\sigma^2}{2}S^2\frac{\partial^2 f}{\partial S^2} - rf = 0
$$

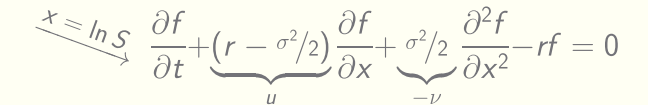

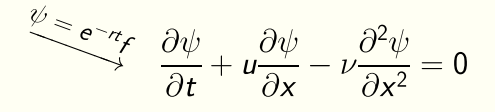

$$
\frac{\partial f}{\partial t} + rS\frac{\partial f}{\partial S} + \frac{\sigma^2}{2}S^2\frac{\partial^2 f}{\partial S^2} - rf = 0
$$

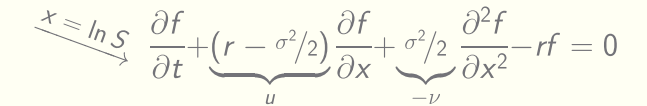

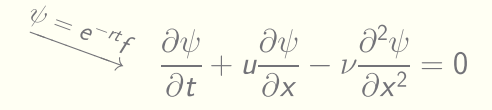

$$
\frac{\partial \psi}{\partial t} + \frac{\partial}{\partial x} \left[ \left( u - \frac{v \partial \psi}{\psi \partial x} \right) \psi \right] = 0
$$

$$
\frac{\partial f}{\partial t} + rS\frac{\partial f}{\partial S} + \frac{\sigma^2}{2}S^2\frac{\partial^2 f}{\partial S^2} - rf = 0
$$

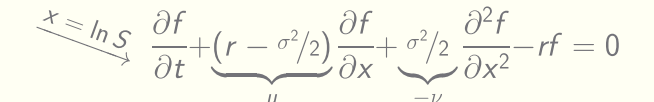

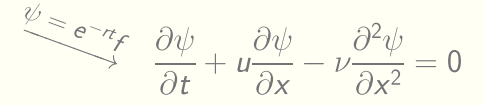

$$
\frac{\partial \psi}{\partial t} + \frac{\partial}{\partial x} \left[ \left( u - \frac{v \partial \psi}{\psi \partial x} \right) \psi \right] = 0
$$

re last step: Smolarkiewicz and Clark (1986, JCP), Sousa (2009, IJNMF), Smolarkiewicz and Szmelter (2005, JCP), Cristiani (2015, JCSMD)

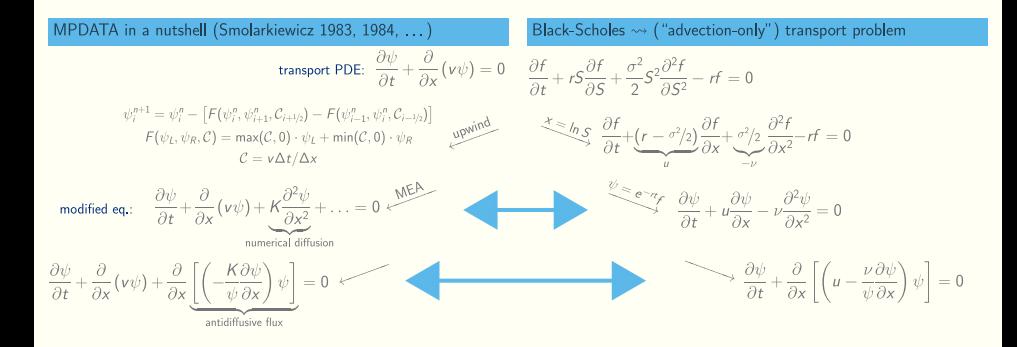

#### MPDATA meets Black-Scholes: test case

- Þ. terminal value problem
- Þ. payoff function: corridor
- **truncation error est.** (*ψa*: B-S formula):

$$
E = \sqrt{\sum_{i=1}^{n_x} \left[ \psi_n(x_i) - \psi_a(x_i) \right]^2 / (n_x \cdot n_t)} \bigg|_{t=0}
$$

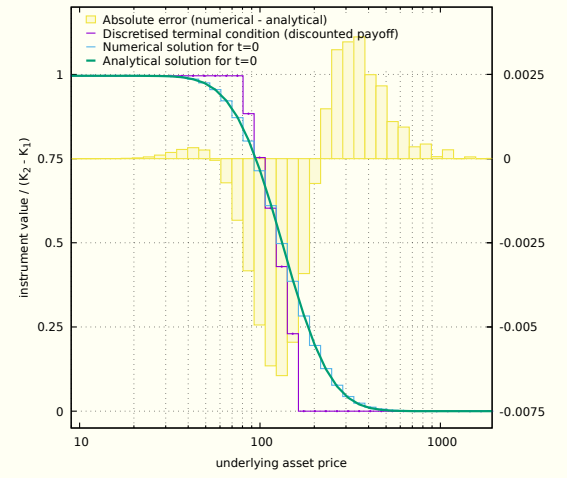

#### MPDATA meets Black-Scholes: convergence analysis

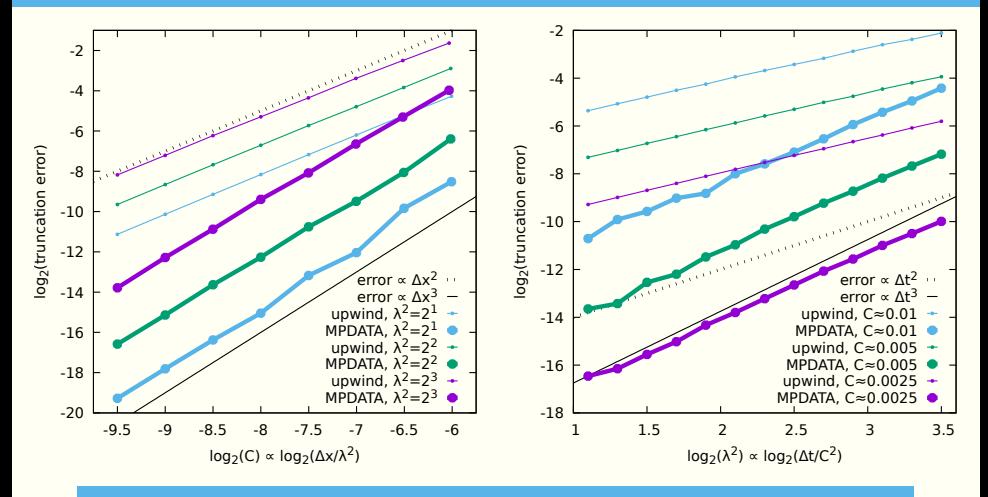

MPDATA variant: 2 iterations  $+$  infinite gauge  $+$  FCT  $+$  divergent flow  $+$  third-order terms

#### MPDATA meets Black-Scholes: convergence analysis

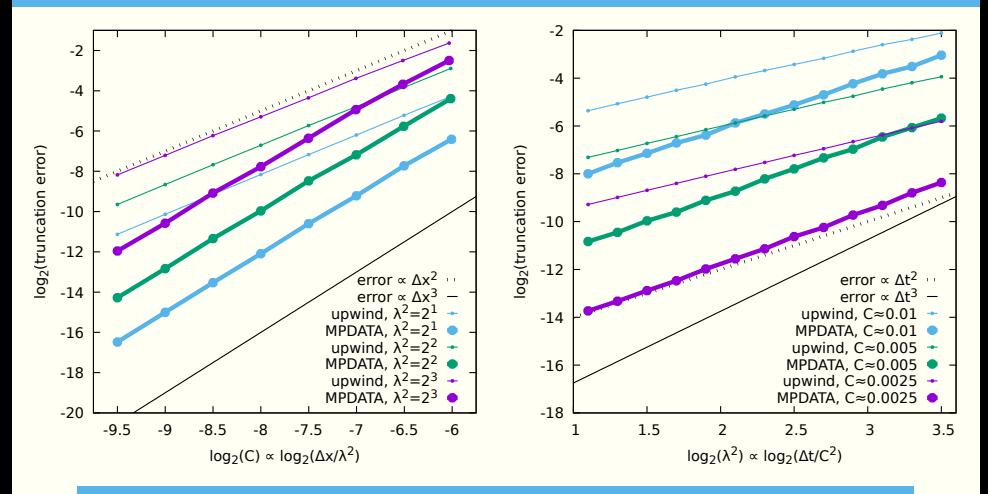

MPDATA variant: 2 iterations

### doi:10.1016/j.cam.2019.05.023

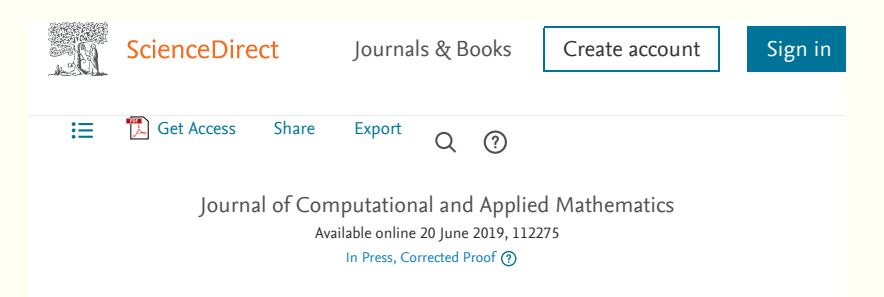

Derivative pricing as a transport problem: MPDATA solutions to Black–Scholes-type equations ☆

Sylwester Arabas<sup>a</sup> &, Ahmad Farhat b

- <sup>a</sup> Jagiellonian University, Kraków, Poland
- <sup>b</sup> HSBC Service Delivery (Polska) Sp. z o.o., Kraków, Poland

# <span id="page-158-0"></span>**[MPDATA & diffusional growth](#page-158-0)**

**[with Michael Olesik \(Jagiellonian\) and Simon Unterstraßer \(DLR\)](#page-158-0)**

### what triggered the study

#### Morrison et al. 2018 (JAS)

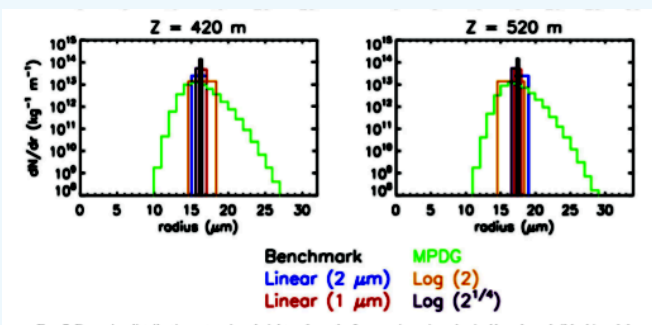

FIG. 7. Drop size distributions at various heights z from the Lagrangian microphysical benchmark (black) and the bin model simulations (colored lines) for the parcel test with a bulk drop number mixing ratio of 50 mg<sup>-1</sup>. Different colored lines illustrate results using different bin mass grid configurations and growth methods, as listed in Table 1.

*"... MPDG growth produces significant numerical diffusion and DSD broadening relative to the Lagrangian benchmark and all of the TH-MOM configurations"*

#### Smolarkiewicz 1984 (sec. 5.1 "Divergent Flow Field")

*"On the other hand when the velocity is strongly convergent, application of Eq. (38) to the problem of the evolution of the droplet size distribution due to the evaporation-condensation process improves the results (William Hall, personal communication)"*

#### Tsang & Korgaonkar 1987

*"novel numerical scheme is devised for the solution of evaporation of aerosol clouds. This scheme combines the salient features of the Galerkin Finite Element Method and the positive definite method of Smolarkiewicz"*

### more on MPDATA for condensational growth

#### Tsang and Rao 1988

*"Smolarkiewicz method provides a much narrower size distribution than upwind differencing and the sectional method, its prediction of mass concentration is worse than upwind differencing and the sectional method"*

#### Williams & Loyalka 1991

*"Smolarkiewicz studied the problem of advection in fluid flows but his method applies directly to the problem of aerosol growth"*

#### Kostoglou and Karabelas 1995

*"A finite difference type of technique proposed by Smolarkiewicz (1983) for fluid flows is not compared with other methods here, even though it appears to reduce errors in size computations"*

#### test case: East 1957, Fig. 3

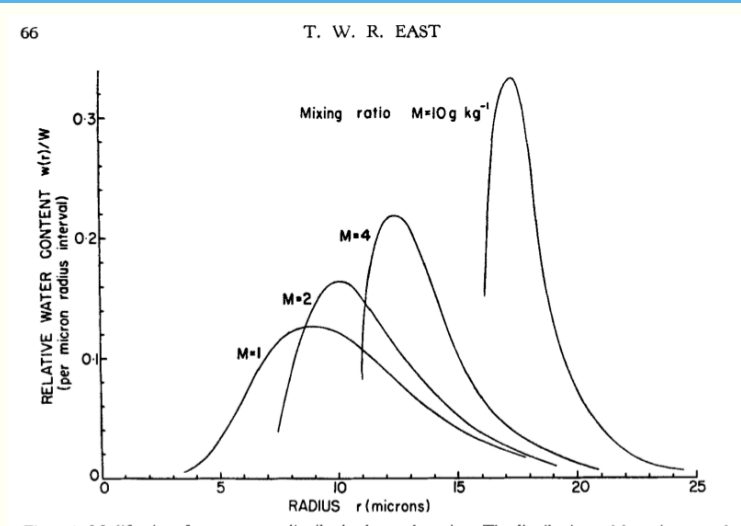

Figure 3. Modification of water-content distribution by condensation. The distribution at  $M = 1$  is assumed to be the same as in fair-weather cloud: the other curves show the distribution after water is condensed on to it rapidly. All are normalised to have equal area : the peak water content  $w(r)_{max}$  actually increased 26 times from  $M = 1$  to 10 g/kg.

initial spectrum (East & Marshall 1954)

 $n_0(r) =$  lognormal $(r)/r$ 

initial spectrum (East & Marshall 1954)

 $n_0(r) =$  lognormal $(r)/r$ 

drop growth (i.e., velocity field)

 $dr/dt = \xi(S-1)/r$   $\rightsquigarrow$  divergent

initial spectrum (East & Marshall 1954)

 $n_0(r) =$  lognormal $(r)/r$ 

drop growth (i.e., velocity field)

 $dr/dt = \xi(S-1)/r$   $\rightsquigarrow$  divergent

analytic solution (Rogers & Yau)

$$
r'(r, t) = \sqrt{r^2 - 2\xi(5 - 1)t}
$$
  

$$
n(r, t) = n_0(r') \cdot r/r'
$$

initial spectrum (East & Marshall 1954)

 $n_0(r) =$  lognormal $(r)/r$ 

drop growth (i.e., velocity field)

 $dr/dt = \xi(S-1)/r$   $\rightsquigarrow$  divergent

analytic solution (Rogers & Yau)

$$
r'(r, t) = \sqrt{r^2 - 2\xi(5 - 1)t}
$$
  

$$
n(r, t) = n_0(r') \cdot r/r'
$$

#### integration parameters

 $\Delta t = 0.5s$ *r ∈* (1*...*25)*µm*  $nx = 64$  (linear, log-linear or  $r^2$ -linear) *nt*: two-, four- & tenfold increase in water content

#### test case: results with linear grid

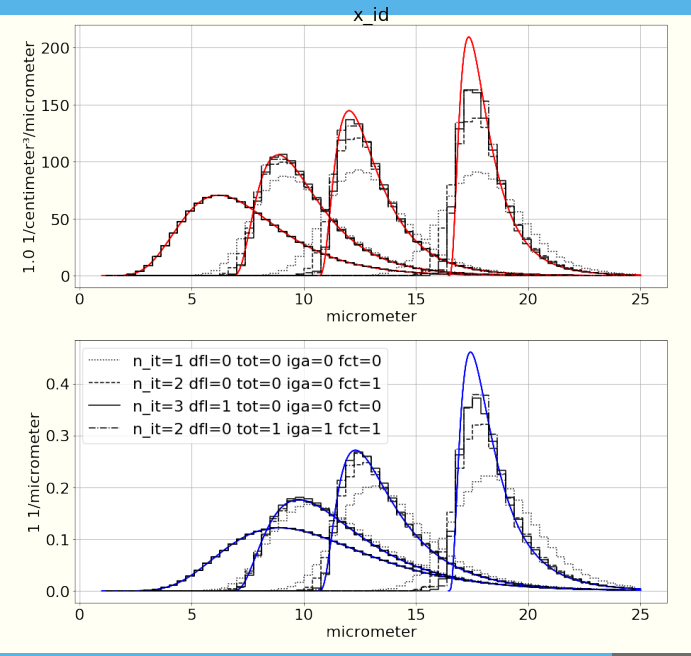

38/49

#### test case: results with log-linear grid

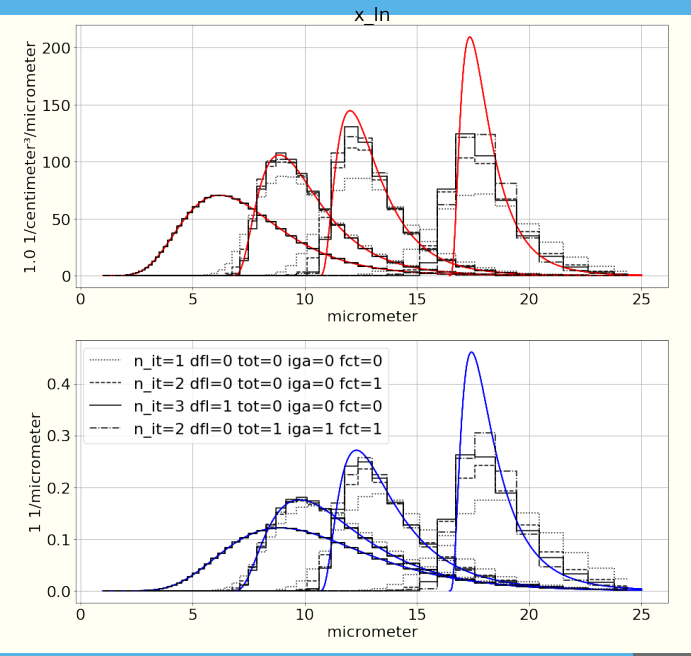

39/49

### test case: results with *r* 2 -linear grid

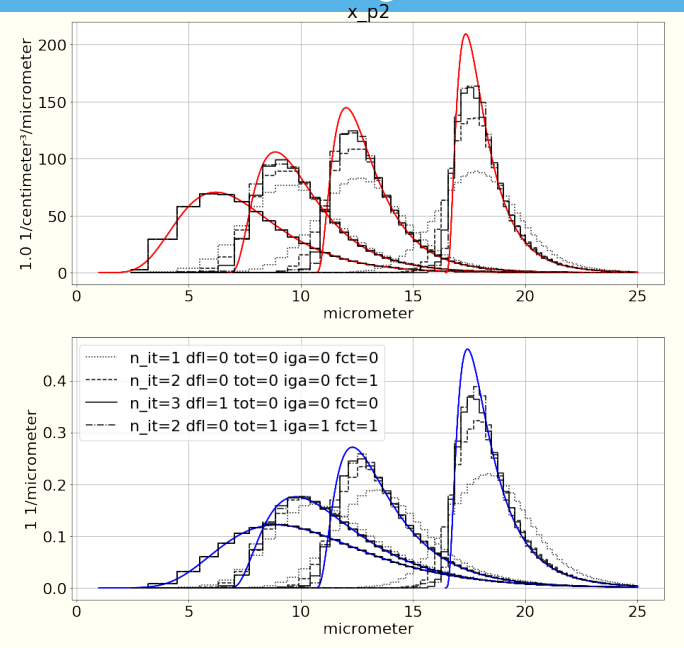

40/49

basic (+iterations): Smolarkiewicz 1983 æ.

- Þ. basic (+iterations): Smolarkiewicz 1983
- Э. coordinate transformation: Smolarkiewicz and Clark 1986, Smolarkiewicz and Margolin 1993

- Þ. basic (+iterations): Smolarkiewicz 1983
- 5. coordinate transformation: Smolarkiewicz and Clark 1986, Smolarkiewicz and Margolin 1993
- Þ. divergent flow corrections: Smolarkiewicz 1984

- Þ. basic (+iterations): Smolarkiewicz 1983
- 5. coordinate transformation: Smolarkiewicz and Clark 1986, Smolarkiewicz and Margolin 1993
- э. divergent flow corrections: Smolarkiewicz 1984
- infinite-gauge variant: Smolarkiewicz 2006 э.

- Þ. basic (+iterations): Smolarkiewicz 1983
- 5. coordinate transformation: Smolarkiewicz and Clark 1986, Smolarkiewicz and Margolin 1993
- **E** divergent flow corrections: Smolarkiewicz 1984
- Þ. infinite-gauge variant: Smolarkiewicz 2006
- flux-corrected transport: Smolarkiewicz and Grabowski 1990 Þ.

- Þ. basic (+iterations): Smolarkiewicz 1983
- **F** coordinate transformation: Smolarkiewicz and Clark 1986, Smolarkiewicz and Margolin 1993
- **E** divergent flow corrections: Smolarkiewicz 1984
- P. infinite-gauge variant: Smolarkiewicz 2006
- flux-corrected transport: Smolarkiewicz and Grabowski 1990 ş,
- э. third-order terms: Smolarkiewicz and Margolin 1998

- Þ. basic (+iterations): Smolarkiewicz 1983
- **F** coordinate transformation: Smolarkiewicz and Clark 1986, Smolarkiewicz and Margolin 1993
- **E** divergent flow corrections: Smolarkiewicz 1984
- P. infinite-gauge variant: Smolarkiewicz 2006

...

- flux-corrected transport: Smolarkiewicz and Grabowski 1990 Þ.
- þ. third-order terms: Smolarkiewicz and Margolin 1998

- Þ. basic (+iterations): Smolarkiewicz 1983
- **F** coordinate transformation: Smolarkiewicz and Clark 1986, Smolarkiewicz and Margolin 1993
- **E** divergent flow corrections: Smolarkiewicz 1984
- Þ. infinite-gauge variant: Smolarkiewicz 2006

...

5

- Þ. flux-corrected transport: Smolarkiewicz and Grabowski 1990
- þ. third-order terms: Smolarkiewicz and Margolin 1998

fully third-order variant: Waruszewski et al. 2018Þ.

# <span id="page-179-0"></span>**[demo](#page-179-0)**
### doi:10.5194/gmd-12-2215-2019

*"everything required to run the experiment must be provided, apart from the model itself"*

- *"everything required to run the experiment must be provided, apart from the model itself"*
- *"ensure that there is no manual processing of the data: models are run by a script, and all pre- and post-processing is scripted"*

- *"everything required to run the experiment must be provided, apart from the model itself"*
- *"ensure that there is no manual processing of the data: models are run by a script, and all pre- and post-processing is scripted"*
- *"All figures and tables must be scientifically reproducible from the scripts"*

- *"everything required to run the experiment must be provided, apart from the model itself"*
- *"ensure that there is no manual processing of the data: models are run by a script, and all pre- and post-processing is scripted"*
- *"All figures and tables must be scientifically reproducible from the scripts"*
- *"It is the opinion of the GMD editors that if the code is not ready, then neither is the manuscript"*

- *"everything required to run the experiment must be provided, apart from the model itself"*
- *"ensure that there is no manual processing of the data: models are run by a script, and all pre- and post-processing is scripted"*
- *"All figures and tables must be scientifically reproducible from the scripts"*
- *"It is the opinion of the GMD editors that if the code is not ready, then neither is the manuscript"*
- *"During the review process, the ease of model download, compilation, and running of test cases may be assessed"*

# github.com/atmos-cloud-sim-uj

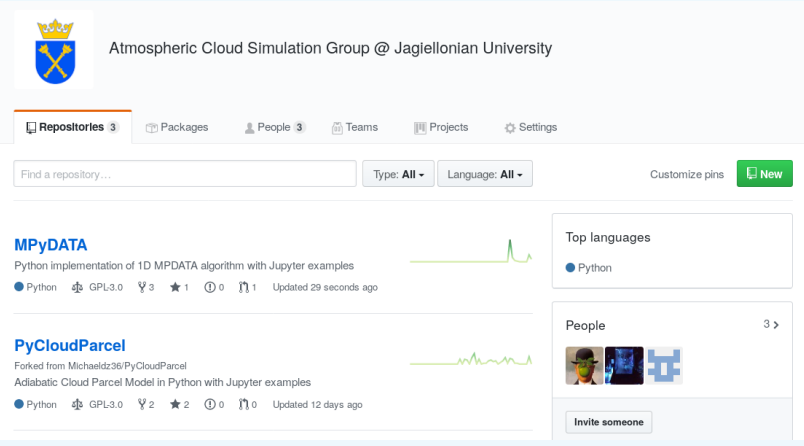

# github.com/atmos-cloud-sim-uj/MPyDATA

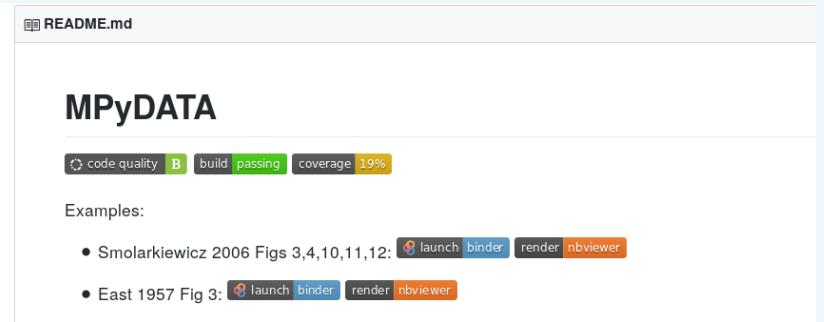

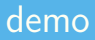

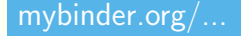

Thanks to Google Cloud and OVH for sponsoring our computers XH

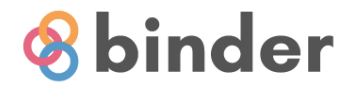

Starting repository: atmos-cloud-sim-uj/MPyDATA.git/master You can learn more about building your own Binder repositories in the Binder community documentation.

# demo

#### mybinder.org/... C Jupyter East\_1957\_Fig3 (autosaved) View File Edit Insert Cell Kernel Widgets Help  $\mathbb{B}$ Øп  $M$  Run  $\blacksquare$   $\blacksquare$  $\triangleright$  Code ⊣ IB.  $\frac{1}{2}$  $\cdots$  n it=1 dfl=0 tot=0 iga=0 fct=0  $--- n$  it=2 dfl=0 tot=0 iga=0 fct=1  $0.4$  $-$  n it=3 dfl=1 tot=0 iga=0 fct=0  $-\cdot$  n it=2 dfl=0 tot=1 iga=1 fct=1 11/micrometer  $0.3$  $0.2$  $0.1$  $0.0$  $10^{-}$  $\overline{15}$  $\dot{20}$  $25$  $\theta$ 5 micrometer

# <span id="page-190-0"></span>**[acknowledgements](#page-190-0)**

- P. Ahmad Farhat (HSBC)
- Þ Michael Olesik (Jagiellonian)
- Þ. Hanna Pawłowska & libmpdata++ team (Univ. Warsaw)
- Þ. Piotr Smolarkiewicz (NCAR)
- Þ, Poland's National Science Centre (ncn.gov.pl)
- Þ. Foundation for Polish Science (fnp.org.pl)
- P. Ahmad Farhat (HSBC)
- Þ. Michael Olesik (Jagiellonian)
- Þ Hanna Pawłowska & libmpdata++ team (Univ. Warsaw)
- Þ. Piotr Smolarkiewicz (NCAR)
- Þ. Poland's National Science Centre (ncn.gov.pl)
- Þ. Foundation for Polish Science (fnp.org.pl)

# Thank you for your attention!